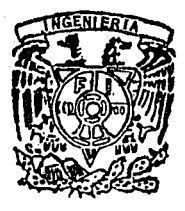

# **DIVISION DE ESTUDIOS DE POSGRADO**

**FACULTAD DE INGENIERIA** 

#### EL METODO DE DECONVOLUCION WERNER  $EN$ LA INTERPRETACION MAGNETICA ALEJANDRO CERON FERNANDEZ

#### E. т S S

PRESENTADA. A LA DIVISION DE ESTUDIOS DE POSGRADO DE LA FACULTAD DE INGENIERIA DE LA

UNIVERSIDAD NACIONAL AUTONOMA DE MEXICO COMO REQUISITO PARA OBTENER EL GRADO DE **MAESTRO EN INGENIERIA** 

> (EXPLORACION DEL SUBSUELO) CIUDAD UNIVERSITARIA

MEXICO, D. F.

1993

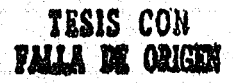

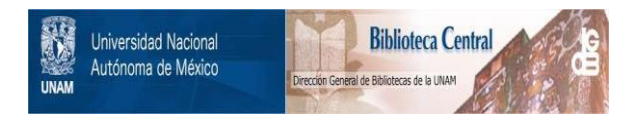

## **UNAM – Dirección General de Bibliotecas Tesis Digitales Restricciones de uso**

# **DERECHOS RESERVADOS © PROHIBIDA SU REPRODUCCIÓN TOTAL O PARCIAL**

Todo el material contenido en esta tesis está protegido por la Ley Federal del Derecho de Autor (LFDA) de los Estados Unidos Mexicanos (México).

El uso de imágenes, fragmentos de videos, y demás material que sea objeto de protección de los derechos de autor, será exclusivamente para fines educativos e informativos y deberá citar la fuente donde la obtuvo mencionando el autor o autores. Cualquier uso distinto como el lucro, reproducción, edición o modificación, será perseguido y sancionado por el respectivo titular de los Derechos de Autor.

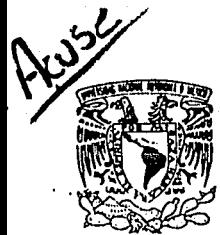

DIVISION DE ESTUDIOS DE POSGRADO FACULTAD DE INGENIERIA

DEPTO. DE EXPLORACION Y EXPLOTACION DE RECURSOS ENERGETICOS DEL SUDSUELO

AREA EXPLORACTON

Vaiver4dad Naciona**l** AVPN'MA DE MEXICO

> DR. FELIPE LARA ROSANO Jefe de la División de Estudios de Posgrado Presente.

En atención a su oficio en el que me informa que he sido designado Director de Tesis del señor ALEJANDRO CERON FERNANDEZ, inscrito en la Maestria de Ingeniería en Exploración de Recursos Energéticos del Subsuelo, manifiesto a usted la aceptación de esta designación. El nombre de la Tesis a desarrollarse es:

> "EL METODO DE DECONVOLUCION WERNER EN LA INTERPRETACION MAGNETICA"

Quedo enterado de que formaré parte del jurado del Examen de Grado en la fecha y hora que me comunicarán posteriormente.

Alentamente, "POR HI RAZA HABLARA EL ESPLR Cd. Universitaria electoriunio de 1993 FERNAND OF BELLEVILLE AND Let de followers JUAN<sup>A</sup>M, BRANDI PURATA

c.c.p. DR. JAIME BARCELO DUARTE - Jefo del área de Exploración c.c.p. Interesado.

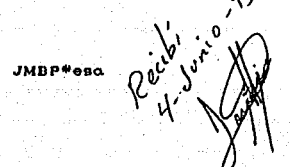

#### **CONTENIDO**

PAGINA

#### AGRADECIMIENTOS.

### **RESUMEN**  $\mathbf{1}$ Capítulo I INTRODUCCION 2 Capitulo II CONSIDERACIONES TEORICAS DEL HETODO DE DECONVOLUCION WERNER 4 II.l Método de Talwani para el Efecto de un Dique 4 II.2 Deconvolución Werner 10 II.3 Apl1cac16n de la Deconvolución Werner al Gradiente Horizontal 14 II.4 Operadores Empleados para el C6lculo del Gradiente Horizontal 17 Capitulo III CRITERIOS PARA EL EMPLEO DEL OPERADOR WERNER 19 III.1 Intervalo de Muestreo Apropiado del Perfil Magnético 19 III.2 Tamafto Apropiado del Operador Werner 20 III.3 Evaluación de la Susceptibilidad Magitética *y* Echado 22 Capitulo IV MODELOS HIPOTETICOS 25 IV.1 Modelo 26 IV.la. Modelo la. 26 IV.lb. Modelo lb. 27 28 IV.le; Modelo le.

그리고 작품으로

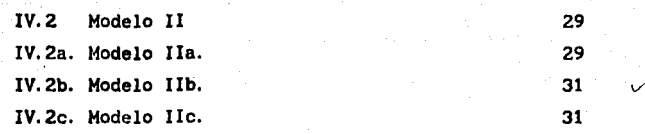

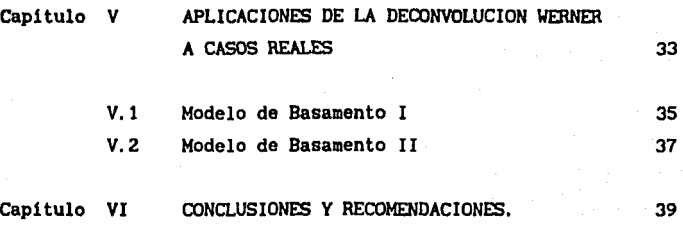

a tangging tingkuntu ng Kabupat.<br>Nganggunang mga katika

BIBLIOGRAFIA

Se analiza primero el algoritmo para calcular las anomalias magnéticas causadas por un dique en dos dimensiones y sección transversal.

Se sabe que un dique o cualquier otro cuerpo, no se encuentran solos en la naturaleza, sino que están asociados a otros cuerpos. Las interferencias causadas por estos cuerpos se agregan considerando un polinomio, con el cual se simulan los cuerpos asociados. A partir de ésto se desarrolla el algoritmo de Deconvolución Werner.

Por otro lado se analiza la aplicación del proceso de Deconvolución Werner al Gradiente Horizontal del Campo de Intensidad Magnética Total, para la resolución de las interfases de los cuerpos que se encuentran actuando.

El método se aplica a seis modelos hipotéticos y con esto se determina que la Deconvolución Werner de buenos resultados en cuerpos que se encuentran a profundidades menores de .10 kilómetros.

A partir de esto, se analizan varios factores para la obtención de buenos resultados; estos factores son: intervalo de muestreo apropiado del perfil magnético, tamaflo apropiado del operador Werner, evaluación de la susceptibilidad magnética y echado.

Asi mismo la DeconVolución Werner. se aplica a dos secciones reales ubicadas en la provincia Geológica de la Cuenca del Papaloapan, en donde los resultados obtenidos son bastante satisfactorios.

#### C A P I T U L O  $\mathbf{r}$

#### INTRODUCCION

En la Prospección Geof isica, el método aeromagnético es un auxiliar para el descubrimiento de minerales magnéticos como la magnetita, pirrotita, entre otros¡ en Prospección Petrolera nos facilita la determinacción de la profundidad y estructura del basamento magnético, fallas en la columna sedimentaria y el basamento, cuerpos intrusivos, cambios de susceptibilidad magnética en el basamento, cuerpos intrabnsamentales, etc.

En los levantamientos aéreos modernos se mide la intensidad magnética total del campo, obteniéndose un perfil continuo del mismo y algunas veces el gradiente vertical del campo magnético. La interpretación de los datos aeromagnétlcos se encuentra limitada por la ambigUedad, debido a que varias distribuciones de material magnético a profundidades diferentes, pueden producir una misma anomalla.

Durante mucho tiempo los geofisicos se han interesado en buscar métodos cada vez más resolutivos para la interpretación.

En el afto de 1953, s. Werner propuso el proceso de Deconvoluc16n Werner con el cual a partir de las anomalias magnéticas, se obtiene como solución las profundidades, susceptibilidades magnéticas y buzamientos; al analizar diques mineralizados en su natal Suecia.

Esta técnica de Deconvolución Werner se ha venido aplicando sobre planos aeromagnétlcos por varias compaftias en E. U. para la interpretación de los datos aeromagnéticos , y el objetivo de analizar esta técnica en este trabajo fué para entenderla y aplicarla en su forma más óptima conociendo

tanto sus alcances como limitaciones en la interpretación de perfiles magnéticos.

Para alcanzar el anterior objetivo se efectúa un análisis matemático del proceso de Deconvoluc16n Werner *y* una serle de pruebas en seis modelos sintéticos para determinar los criterios adecuados en su uso en la interpretación de perfiles magnéticos, asimismo se aplica esta técnica en dos secciones reales obtenidas del plano de intensidad magnética total del prospecto Jalapa-Mata Verde.

್ಡ**ಾ** 

#### CAPITULO II

## CONSIDERACIONES TEORICAS DEL METODO DE DECONVOLUCION WERNER.

#### II. l. METODO DE TALWANI PARA EL EFECTO DE UN DIQUE.

El desarrollo de las fórmulas para la atracción de un prisma de dos dimesiones semi-infinito fué tratado de una forma ligera por Heiland (1945), estas fórmulas son aplicables para la obtención de la anomalia calculada causada por un cuerpo de dos dimensiones de forma irregular *y* sección transversal, ya que es posible aproximar cualquier cuerpo irregular de sección transversal por medio de un poligono.

El siguiente análisis lo consideró Talwani (Talwani M. and Heristzler J. R. 1964) para el desarollo de su algoritmo, con el cual se calculan anomalias causadas por poligonos en dos dimensiones de forma irregular y sección transversal, de tal forma que cualquier formación y estructura geológica se puede aproximar por medio de los pollgonos.

Primero vamos a considerar la anomalla magnética causada por una sección elemental dada por los puntos A, B, C y D mostrada en la figura lb, la cual aparece en tres dimensiones en la figura la.

Si consideramos a J como la intensidad de magnetización, tenemos que el momento magnético (H) de volumen elemental Ax•Ay•Az• esta dado por:

#### $M = J\Delta x' \Delta v' \Delta z'$

El potencial magnético del volumen elemental que actúa

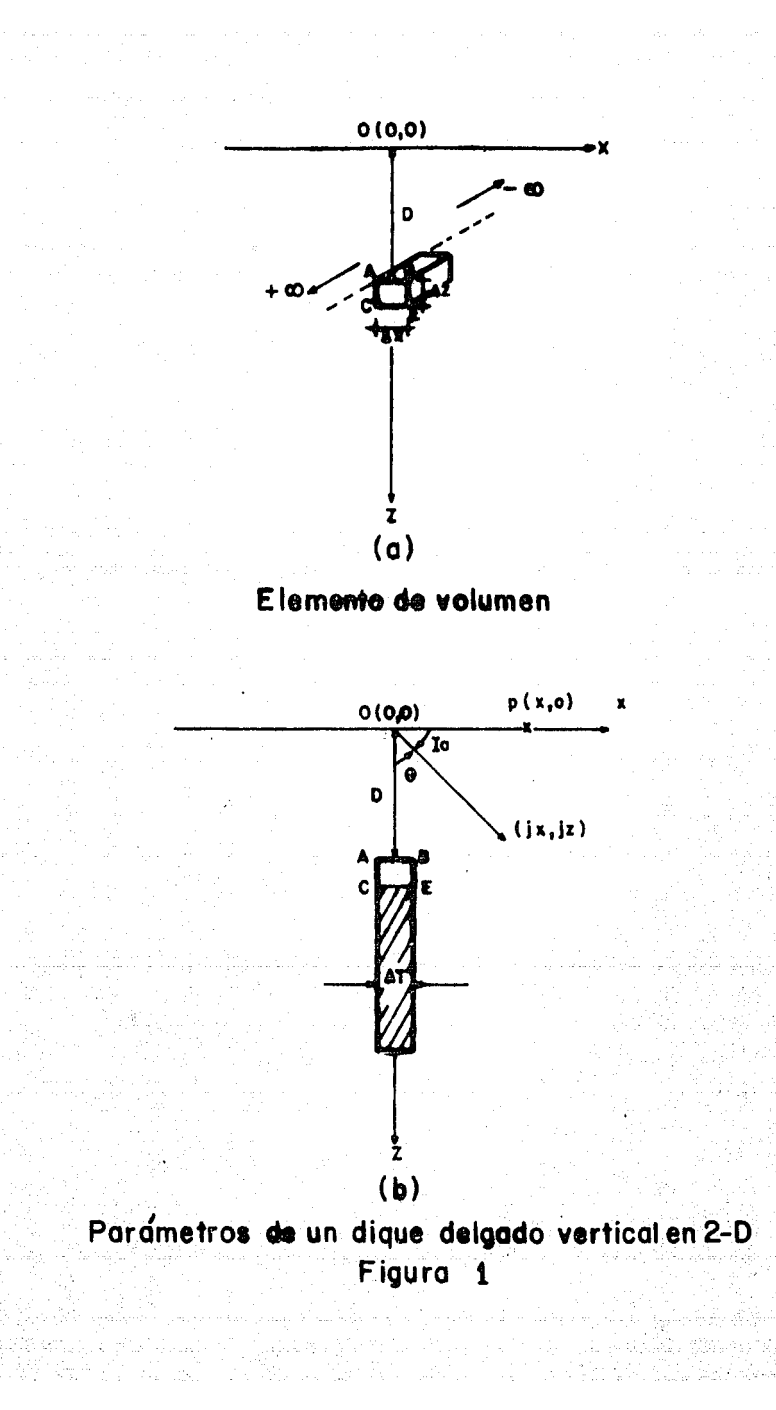

sobre un punto cualquiera está dado por la integral del momento magnético multiplicado por el gradiente de (l/r) en donde  $r$  es la distancia del volumen elemental al origen, por lo tanto se tiene:

$$
\omega(x, y, z) = \int_{\mathbf{v}} \overline{\mathbf{M}} \nabla \left( -\frac{1}{r} \right)
$$

$$
\text{Si: } \ \nabla \left( \frac{1}{r} \right) = \frac{\bar{r}}{r^3} = \frac{\mathsf{J}_x(x'-x) + \mathsf{J}_y(y'-y) + \mathsf{J}_z(z'-z)}{\left[ \left( x'-x \right)^2 + \left( y'-y \right)^2 + \left( z'-z \right)^2 \right]^{3/2}}
$$

entonces el potencial magnético para una sección transversal ABCD de la figura lb, la cual está en la direcci6n 'y' y se extiende, infinitamente es:

$$
\omega(x,y,z) = \Delta x' \Delta z' \int_{-\infty}^{\infty} \left[ \frac{Jx(x'-x) + Jy(y'-y) + Jz(z'-z)}{\left[ (x'-x)^2 + (y'-y)^2 + (z'-z)^2 \right]^{3/2}} \right] dy'
$$

$$
\omega(x,y,z) = \Delta x' \Delta z' \int_{-\infty}^{\infty} \frac{[J_x(x'-x) + J_z(z'-z)]}{[(x'-x)^2 + (y'-y)^2 + (z'-z)^2]^{3/2}} dy' +
$$

+ 
$$
\Delta x' \Delta z' \int_{\infty}^{\infty} \frac{J_y(y'-y)}{[(x'-x)^2 + (y'-y)^2 + (z'-z)^2]^{3/2}} dy'
$$

Considerando la primera integral como A y la segunda como B tenemos:

$$
B = \frac{\Delta x' \Delta z'}{2} \int_{\infty}^{\infty} \frac{2Jy(y'-y)}{[(x'-x)^2 + (y'-y)^2 + (z'-z)^2]^{3/2}} dy' =
$$

$$
= - \frac{Jy \Delta x' \Delta z'}{[(x'-x)^2 \ (y'-y)^2 + (z'-z)^2]^{1/2}} \Bigg|_{-\infty}^{\infty}.
$$

$$
A = 2\Delta x' \Delta z' \int_0^\infty \frac{[J_x(x'-x) + J_x(z'-z)]}{[(x'-x)^2 + (y'-y)^2 + (z'-z)^2]^{3/2}} dy'
$$

÷

Considerando el siguiente cambio de variable tenemos:

$$
y-y' = [(x'-x)^2 + (z'-z)^2]^{1/2} \tan \alpha
$$

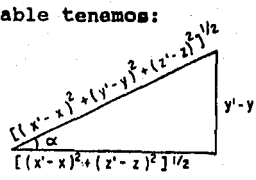

 $(1)$ 

tico e chemo e

网络加拿大城市

es.

$$
dy' = ((x'-x)^2 + (z'-z)^2)^{1/2}sec^2\alpha d\alpha
$$

$$
[(x'-x)^{2} + (y'-y)^{2} + (z'-z)^{2}]^{1/2} =
$$
  
= 
$$
[(x'-x)^{2} + (z'-z)^{2}]^{1/2}
$$
sec  $\propto$ 

Para:  $\pi/2$ 

Sustituyendo en A se tiene:

 $A = 2\Delta x' \Delta z'$ 

$$
\int_{0}^{\pi/2} \frac{[J_{x}(x'-x) + J_{z}(z'-z)][(x'-x)^{2} + (z'-z)^{2}]^{1/2} \sec^{2} \alpha}{[(x'-x)^{2} + (z'-z)^{2}]^{3/2} \sec^{2} \alpha} d\theta
$$

$$
A = \frac{2\Delta x'\Delta z'\left[Jx(x'-x) + Jz(z'-z)\right]}{(x'-x)^2 + (z'-z)^2} \int_0^{T/2} \cos \alpha \, d\alpha
$$

$$
A = \frac{2\Delta x' \Delta z' \left[ J_x(x'-x) + J_z(z'-z) \right] \text{sen } \alpha}{(x'-x)^2 + (z'-z)^2} \bigg|_0^{\pi/2}
$$

$$
A = \frac{2\Delta x'\Delta z'\left[Jx\left(x'-x\right) + Jz\left(z'-z\right)\right]}{\left(x'-x\right)^2 + \left(z'-z\right)^2}
$$

el potencial magnético de la Por  $10<sub>1</sub>$ tanto sección transversal es:

on a magazi

$$
\omega(x,y) = \frac{2\Delta x' \Delta z' [Jx(x'-x) + Jz(z'-z)]}{(x'-x)^2 + (z'-z)^2}
$$

alaksa karva olere enginemed pindi

Las componentes vertical *y* horizontal del campo producidas por el volumen elemental, están definidas por:

$$
H_z(x,z) = \frac{\partial [\omega(x,z)]}{\partial z} \qquad H_x(x,z) = \frac{\partial [\omega(x,z)]}{\partial x}
$$

Para la componente vertical se tiene:

$$
H_z(x, z) = \frac{\partial [\omega(x, z)]}{\partial z} =
$$

$$
= \frac{\partial}{\partial z} \left[ \frac{2\Delta x' \Delta z' \left[ J_x(x' - x) + J_z(z' - z) \right]}{(x' - x)^2 + (z' - z)^2} \right]
$$

$$
Hz(x, z) = 2\Delta x' \Delta z'
$$

$$
\frac{\left[\int xZ(x'-x)(z'-z) + \int z[(z'-z)^2 - (x'-x)^2]\right]}{[(x'-x)^2 + (z'-z)^2]^2}
$$
 (2)

Haciendo lo mismo para  $\omega(x, z)$ , pero derivando con respecto a *x* tenemos la componente horizontal:

$$
Rx(x, z) = 2\Delta x' \Delta z' \cdot
$$

$$
\cdot \left\{ \frac{Jx2(x'-x)(z'-z) - Jz[(z'-z)^{2} - (x'-x)^{2}]}{[(x'-x)^{2} + (z'-z)^{2}]^{2}} \right\}
$$
(3)

Analizando el dique sombreado de la figura lb, se tiene que los valores para la fuerza horizontal y vertical del campo se obtienen de la integración de las expresiones (2) y (3) con respecto a x' y z' en donde los limites para *x•* van de  $-\Delta t/2$  a  $\Delta t/2$  y para z<sup>,</sup> de D a  $\infty$ ; asi tenemos:

#### $V(x, z) =$

$$
= 2 \int_{0}^{\infty} \int_{0}^{0.1/2} \left\{ \frac{2J_{x}(x-x)(z^{2}-z) + J_{z}[(z^{2}-z)^{2} - (x^{2}-x)^{2}]}{[(x^{2}-x)^{2} + (z^{2}-z)^{2}]^{2}} \right\} dx^{2}
$$

Considerando que At<<<D, y de acuerdo al teorema del valor medio podemos aproximar la integral anterior.

$$
V(x,z) \approx 2\Delta t \int_0^{\infty} \frac{Jx(-2x)(z'-z) + J_z[(z'-z)^2 - x^2]}{(x^2 + (z'-z)^2)^2} dz'
$$

Para puntos sobre la superficie o sea sobre el eje *x*  tenemos (en este caso  $z = 0$ )

$$
V(x,0) \approx 2\Delta t \int_0^{\infty} \left[ \frac{-2Jxzz' + J_z[(z^2 - x^2)]}{(x^2 + z^2)^2} \right] dz'
$$

Separando la integral anterior en dos integrales y considerando la primera como A y la segunda como B tenemos:

$$
A = -\int_{b}^{\infty} \frac{-2Jx x z^{2}}{(x^{2} + z^{2})^{2}} dz' = \frac{xJx}{x^{2} + z^{2}} \Big|_{b}^{\infty} = -\frac{xJx}{x^{2} + b^{2}}
$$

Para B se tiene

\n
$$
B = \int_{D}^{\infty} \frac{Jz (z^{2} - x^{2})}{(x^{2} + z^{2})^{2}} dz
$$

Considerando un cambio de variable en la integral anterior  $z^* = x$  tan  $\infty$ 

$$
dz' = x \sec^2 \alpha dx
$$

 $(x^2+|z|^2)^{1/2} = x$  sec «

Para los límites se tiene:

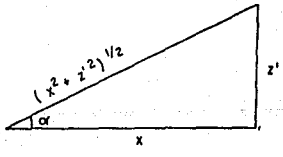

 $z' = \infty$ oc = oc•  $\pi$ /2

Además:

 $\sec^2\alpha = 1 + \tan^2\alpha$  $\cos 2\alpha = 2 \cos^2 \alpha - 1$ 

o

Sustituyendo en B se tiene:

$$
B = \int_{\alpha'}^{\pi/2} J_{zx}^{2} (\tan^{2} \alpha - 1) x \sec^{2} \alpha \alpha = \frac{J_{z} D}{x^{2} + D^{2}}
$$

Finalmente, tenemos que la componente vertical es:

$$
V(x, 0) = 2\Delta T \left[ \frac{J_z D - x J_x}{x^2 + D^2} \right]
$$
 (4)

Siguiendo un procedimiento similar para la componente horizontal se tiene:

$$
H(x, 0) = - 2\Delta T \left[ \frac{Jx D + Jz x}{x^2 + D^2} \right]
$$
 (5)

Considerando que el dique se encuentra sobre la dirección de la linea de vuelo, en donde el eje *x* del dique coincide con la dirección de la línea de vuelo, asimismo el eje *y* es transversal a la linea de vuelo y z se encuentra verticalmente; por otro lado el vector de campo total  $\bar{T}$ guarda la posición mostrada en la figura 2, se tiene que el campo total estará dado por la siguiente expresión:

$$
T(x,0) = H(x,0) \cos I \cos(C - D_0) + V(x,0) \sin I
$$
 (6)

en donde. I, es la inclinación de campo magnético, De es la declinación del campo magnético y C es el azimut de la linea de vuelo.

Si sustituimos las expresiones 4 y 5 en la ecuación 6 se tiene:

 $T(x,0) = -\frac{2\Delta T[JxD\cos I\cos(C-D_e) + Jzx\cos I\cos(C-D_e)]}{x^2 + p^2}$ +

 $\frac{2AT(JzDsenI - JxxsenI)}{x^2 + D^2}$ 

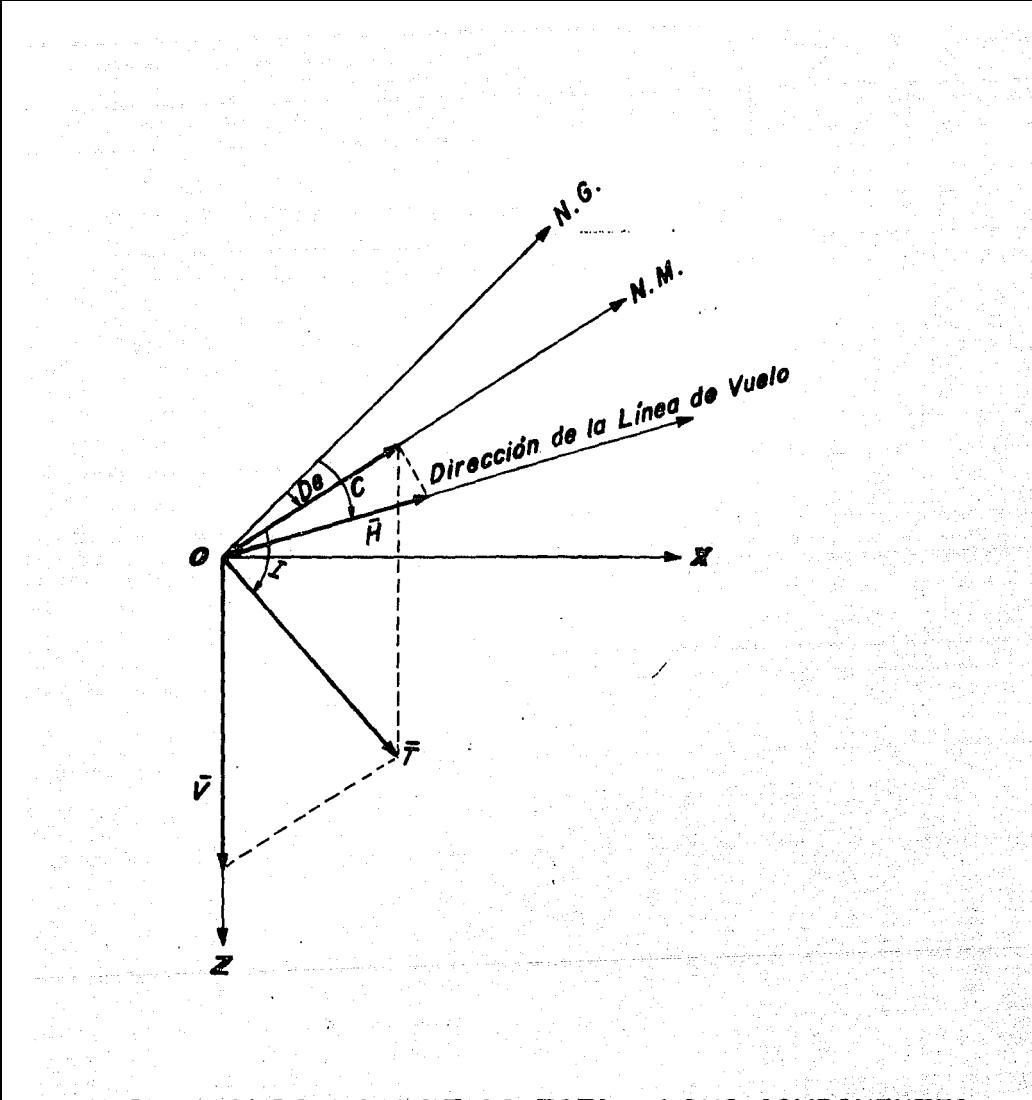

# FIG. 2 - CAMPO MAGNETICO TOTAL Y SUS COMPONENTES VERTICAL Y HORIZONTAL EN 2-D

 $T(x,0) = -2\Delta T(-Jx\text{cos}I\text{cos}(C-D_e)+Jz\text{sen}I)D$  $x^2$  +  $D^2$ 

> 2AT(Jzcosicos(C-Do) + JxsenI)x +

$$
\text{SI}\ \text{hacemos} \qquad \qquad A = -2\Delta T(J_z \cos \text{icos} (C - D_e) + J_x \text{senI}) \tag{7}
$$

$$
B = 2\Delta T(-JxcosIcos(C-De) + JzsenI)
$$
 (8)

Se tiene que la expresión del campo total del dique es:

$$
T(x, 0) = \frac{Ax + BD}{x^2 + D^2}
$$
 (9)

Expresando Jx y Jz en términos de A y B, al resolver el sistema de ecuaciones que forman 7 y 8 se tiene:

$$
J_x = \frac{-BV_x - AV_z}{2\Delta T (v_x^2 + v_z^2)}
$$
  

$$
J_z = \frac{-AV_x + BY_z}{2\Delta T (v_x^2 + v_z^2)}
$$
 (10)

en donde:

$$
V_x = \cos \cos(C - D_0)
$$

$$
V_z = \text{senI}
$$

II.2. DECONVOLUCION WERNER.

La ecuación del campo total para un dique, es la ecuación básica usada por el método de Deconvolución Werner (Werner s., 1949) para la interpretación magnética.

Se puede observar que esa ecuación está desarrollada para el caso en que el centro del dique está localizado en (0, D), para una localización horizontal arbitraria (xo, D), la ecuación 9 se escribe como:

$$
T(x, 0) = \frac{A(x-x0) + BD}{(x-x0)^2 + D^2}
$$
 (11)

Esta ecuación considera solo el efecto magnético total para un dique.

Si consideramos la anomalia del dique con interferencias asociadas a otros cuerpos, se tiene un problema magnético més complejo donde la Oeconvoluci6n Werner tiende a linealizar de estos problemas no lineales.

Esta linealidad se conserva aún cuando se agreguen términos que nos representan las interferencias.

La interferencia se agrega en forma de un polinomio a la anomalia magnética total (Chao, C. Ku and John A. Sharp 1983), tomando en consideración el campo del dipolo principal y el gradiente regional como sigue:

$$
T(x, 0) = \frac{A(x-x0) + BD}{(x-x0)^2 + D^2} + C_0 + C_1x + C_2x^2
$$
 (12)

Desarollando la ecuación anterior en forma algebraica tenemos:

$$
(T(x, 0) - C_0 - C_1x - C_2x^2)(x^2 - 2xx_0 + x_0^2 + D^2) =
$$

$$
= Ax - Axo + BD
$$
  
\n
$$
x^{2}T(x, 0) - x^{2}Co - x^{3}C_{1} + x^{4}C_{2} + xo^{2}T(x, 0) - xo^{2}Co - xo^{2}xC_{1} - xo^{2}x^{2}C_{2} - 2xxoT(x, 0) + 2xxoCo + 2x^{2}xoC_{1} + 2x^{3}xoC_{2} + D^{2}T(x, 0) - D^{2}Co - D^{2}Cx - D^{2}C_{2}x^{2} =
$$
  
\n
$$
= Ax - Axo + BD
$$

11

Si hacemos que:

 $ao = -Axo + BD + CoD<sup>2</sup> + xo<sup>2</sup>Co$  $a1 = A - 2Coxo + C1D^{2} + C1xo^{2}$  $az = Co - 2C1xo + C2xo<sup>2</sup> + C2D<sup>2</sup>$  $a_3 = C_1 - 2x_0C_2$  $aa = Cz$  $bo = -xo^2 - D^2$  $b1 = 2x0$ 

Sustituyendo en el desarrollo anterior se tiene:

 $x^2$ T(x, 0) =

En base a la expresión 13 se desarrollo un operador Werner de siete puntos, tenemos que se establece un sistema de ecuaciones de 7x7 para cada estación en donde se aplique la Deconvolución Werner.

Supóngase que se tiene el siguiente perfil magnético, como se muestra en la figura 3. De acuerdo a la ecuación 13 podemos establecer un sistema de ecuaciones para  $1a$ estación 3, así se tiene:

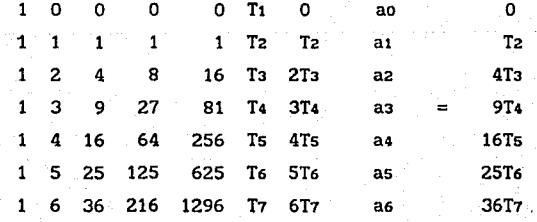

 $\overline{12}$ 

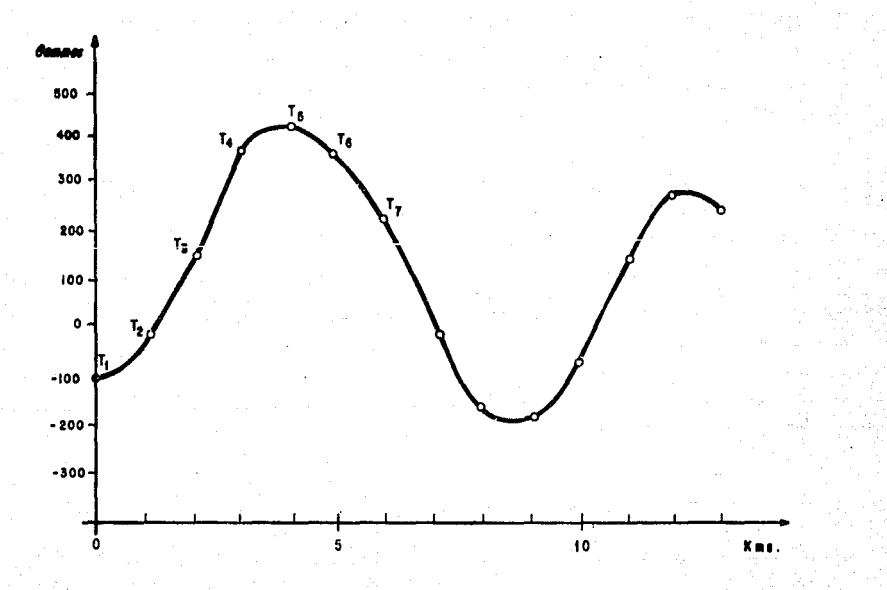

#### PE I г Q 21 I E S ABLECE . ۱а ъ

£L s I EΙ æ **ECUACIONES** 

en donde

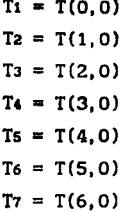

En este caso se está considerando un intervalo de muestreo unltarlo, para el operador *y* para el muestreo de la anomalia.

Para cada estación se establece un sistema de ecuaciones, con la solución de cada sistema se tiene:

> $xo = 0.5b1$  $D = (-b0^2 - x0^2)^{1/2}$  $C_2 = a4$  $C_1 = a_3 + 2x_0C_2$  $Co = aa + 2C1xo - C2xo<sup>2</sup> - C2D<sup>2</sup>$  $A = ai + 2Coxo - C1D<sup>2</sup> - C1xo<sup>2</sup>$  $B = (ao + Axo - CoD<sup>2</sup> - Coxo<sup>2</sup>)/D$  $SM = (J_x^2 + J_z^2)^{1/2}/|F|$  $ECH = tan^{-1}(Jx/Jz) + Ia$

En donde

 $xo = Position horizontal$  $D =$  Profundidad SM = Susceptibilidad magnética  $ECH = Angulo$  de echado

Suponiendo que se tiene un operador Werner apropiado cuyo tamafio es comparable al tamafio de una anomalia y barremos el operador a lo largo de la anomalía, obtenemos un grupo de soluciones continuas cuando el operador está dentro de dicha anomalía. Las soluciones variarán más

dependiendo del tamaño y localización del operador con respecto **a** la anomalia.

### II. 3. APLICACION DE LA DECONVOLUCION WERNER AL GRADIENTE HORIZONTAL

La técnica de Deconvolución Werner es válida si aplicamos el operador Werner al gradiente horizontal del campo total, (Chao, c.· Ku and John A. Sharp 1983).

La justif icaci6n f isica de ésto es simple, si tenemos una **lnterfase en donde existe un cambio de susceptibllidad** magnética, podemos considerar que se tiene en la interfase un gran número de diques delgados y paralelos. Por lo tanto conceptualmente la anomalia magnética causada por el limite involucra una integración de las anomalias magnéticas causadas por los diques delgados. Si tomamos una d1ferenciaci6n en la forma de un gradiente horizontal, entonces la diferenciación y la integración se cancelan. Por lo tanto se tiene la misma expresión para la anomalía magnética de un dique delgado, excepto por una posible diferencia en el signo, dependiendo ésto de donde esté localizado el limite del cuerpo, ya sea a la izquierda o a la derecha de la interfase del cuerpo ancho.

En otras palabras, el gradiente horizontal del campo total causado por el limite de una interfase de un cuerpo ancho, es igual al campo total causado por un dique delgado. Esto es un concepto muy útil cuando aplicamos el operador Werner al gradiente horizontal calculado del campo total con el propósito de resolver el límite de una interfase de un cuerpo ancho.

A continuación analizaremos lo anterior formalmente; considerando el limite de una interfase de un cuerpo ancho buzando, el cual se considera infinito en la dirección positiva del eje z, como se muestra en la figura 4a.

Se puede pensar que la interfase del cuerpo ancho está compuesta de un número infinito de diques delgados infinitesimales, buzando paralelos a la interfase. En las ecuaciones 7 y 8 se tiene:

> $A = A \cdot \Delta T$  $B = B'AT$

<sup>y</sup>de la figura 5 se tiene:

·.:i·

$$
\Delta T = \Delta x' \text{ sen } \theta'
$$
  
\n
$$
A = A' \text{ sen } \theta' \Delta x' = A'' \Delta x'
$$
  
\n
$$
B = B' \text{sen } \theta' \Delta x' = B'' \Delta x'
$$
 (14)

De las ecuaciones 11 y 14, se tiene que la anomalia magnética total causada por el limite de la interfase está dada por:

$$
T(x, 0) = \int_{\infty}^{0} \frac{\lambda^{y}(x - x^{y}) + B^{y}D}{(x - x^{y})^{2} + D^{2}} dx'
$$

Obteniendo el gradiente horizontal de la anomalia magnética total se tiene:

$$
\frac{d T(x,0)}{dx} = \frac{d}{dx} \int_{0}^{0} \frac{A^{y}(x - x^{y}) + B^{y}D}{(x - x^{y})^{2} + D^{2}} dx' =
$$

$$
= \int_{\infty}^{0} \frac{d}{dx} \frac{A^{t}(x-x^{t}) + B^{t}D}{(x-x^{t})^{2} + D^{2}} dx^{t}
$$

Si  $f(x -x)$  entonces  $\frac{d}{dx} = -\frac{d}{dx}$ por lo tanto:

$$
\frac{d T(x;0)}{dx} = - \int_{\infty}^{0} \frac{d}{dx} \frac{A^{y}(x-x^{y}) + B^{y}D}{(x-x^{y})^{2} + D^{2}} dx
$$

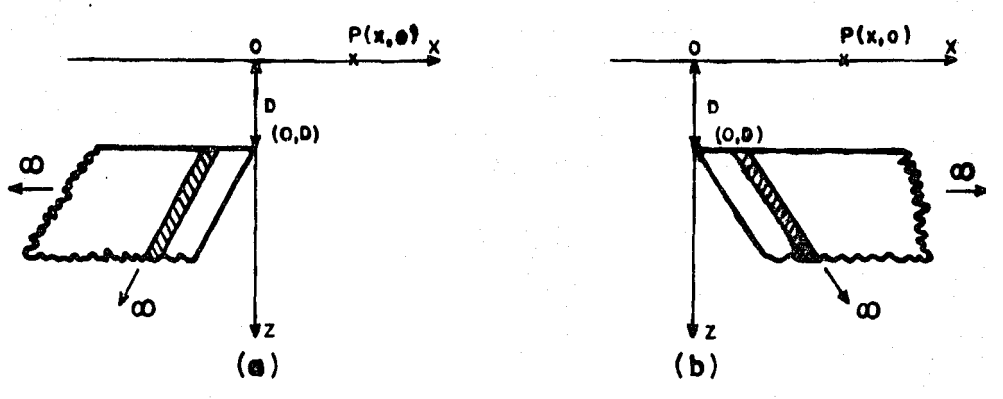

FIG. 4

Parámetros del borde de la interfase de un cuerpo en 2 D

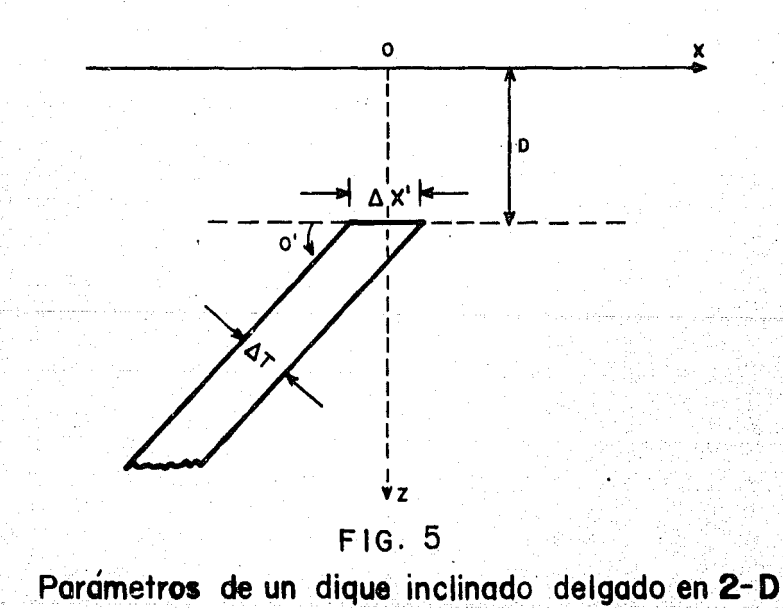

$$
= - \frac{A''(x-x') + B''D}{(x-x')^{2} + D^{2}} \bigg|_{-\infty}^{0}
$$

$$
\frac{d T(x,0)}{dx} = -\frac{A''x + B''D}{x^2 + D^2}
$$

Para un punto localizado arbitrariamente (xo.0) se tiene:

$$
\frac{d T(x,0)}{dx} = -\frac{A''(x-x_0) + B''D}{(x-x_0)^2 + D^2}
$$
 (15)

Como se puede ver las ecuaciones 15 y 11 son idénticas excepto por el signo, por lo tanto se puede emplear la solución del gradiente horizontal para determinar la profundidad, localización horizontal, ángulo de echado y susceptibilidad magnética de una interfase, teniendo en mente que el ángulo de echado calculado, está en la dirección opuesta al ángulo de echado verdadero de la interfase.

También se debe notar que el cálculo de.la susceptibilidad magnética debe dividirse por el sen 0• como se observa en las ecuaciones 10 y 14. Por otro lado, si la interfase del cuerpo se extiende hacia el infinito en la dirección positiva del eje *x* como se muestra en la figura 4b, entonces el gradiente horizontal del campo total está dado por:

$$
\frac{d T(x,0)}{dx} = \frac{A''(x-x0) + B''D}{(x-x0)^2 + D^2}
$$
 (16)

esta ecuación es idéntica a la ecuación 11, en este caso, el cálculo del ángulo de echado del gradiente horizontal es el mismo que el ángulo de echado verdadero de la interfase.

## II. 4. OPERADORES EMPLEADOS PARA EL CALCULO DEL GRADIENTE HORIZONTAL

Se usaron dos operadores para el cálculo del gradiente horizontal.

El primero se calculó por interpolación Lagrangiana (Chao, C. Ku and John A. Sharp 1983), para siete puntos. Sean TM1, TMZ, ••.... TM7 los valorea del campo total en siete puntos consecutivos x1,x2, ...•. X7 entonces:

$$
T(x) = \frac{(x - x_2)(x - x_3) \dots (x - x_7)}{(x_1 - x_2)(x_1 - x_3) \dots (x_1 - x_7)} TM_1 \dots +
$$

$$
+\frac{(x-x_1)(x-x_3)\ldots(x-x_7)}{(x_2-x_1)(x_2-x_3)\ldots(x_2-x_7)} \text{ Th2} + \ldots
$$

$$
\cdots + \frac{(x-x_1)(x-x_2)\ldots(x-x_6)}{(x_7-x_1)(x_7-x_2)\ldots(x_7-x_6)}
$$
 TM7

Para obtener los valores del gradiente horizontal en  $x = x4$ para un muestreo igualmente espaciado.

 $x7 - x6 = x6 - x5 = \ldots$   $x \cdot x2 - x1 = 1.0$ 

Por lo tanto tenemos:

$$
\frac{d}{dx} T(x_4) = \frac{(x_4 - x_2)(x_4 - x_3) \dots (x_4 - x_7)}{(x_1 - x_2)(x_1 - x_3) \dots (x_1 - x_7)} TM_1 + \dots
$$

$$
\cdots + \frac{(x_4 - x_1)(x_4 - x_2) \cdots (x_4 - x_6)}{(x_7 - x_1)(x_7 - x_2) \cdots (x_7 - x_6)}
$$
 TM

$$
\frac{d}{dx}T(x_4) = 0.0166667 (TM_7-TM_1) - 0.15 (TM_6-TM_2) \dots + 0.75 (TM_5-TM_3)
$$
 (17)

El segundo operador utilizado fué propuesto por Bhattacharyya (Bhattacharyya B. K. 1965) el cual se diseño en el número de onda y está representado como:

$$
K(u, v) = (-i2\pi u)^n
$$
 6  $K(u, v) = (-i2\pi v)^n$  (18)

En donde n nos indica el orden de la derivada, que para nuestro caso es de primero y asi la respuesta es imaginaria y antisimétrica, en el dominio espacial el operador es real.

Aplicando la ecuación 18, se obtiene el operador en el dominio espectral, aplicando la trasformada de Fourier se llevó al dominio espacial para obtenerse los pesos del operador, obteniéndose un operador de 8 puntos. Los pesos del operador de gradiente horizontal en *x* = xs para un muestreo igualmente espaciado son:

 $\frac{d}{dx}T(xs) = 0.9481(TMs - TM) - 0.3927(TMr - TM3) + ...$  $... + 0.1621$  (TMs-TM2) + 0.0TM1

El cálculo del gradiente. horizontal so obtuvo a partir de la convolución del perfil de intensidad magnética total con los operadores de gradiente horizontal y ésto se efectuó en el dominio espacial.

$$
\frac{d}{dx}T(x) = T(x) * OPERADOR
$$

#### C A P I T U L O - III

#### CRITERIOS PARA EL EMPLEO DEL OPERADOR WERNER.

En el empleo del operador Werner es necesario considerar varios factores para obtener mejores resultados, asi como también adquirir un buen criterio sobre los resultados que se van a obtener de la Deconvolución Werner. Entre los factores que se deben considerar están: un intervalo de muestreo apropiado de la anomalia observada, un tamaño de operador Werner apropiado y un criterio adecuado de los resultados obtenidos en cuanto a profundidad, susceptibilidad magnética y echado de los cuerpos calculados,

### III. 1. INTERVALO DE MUESTREO APROPIADO DEL PERFIL MAGNETICO.

El primer factor que se debe tomar en cuenta para la buena resolución del operador Werner es el intervalo de muestreo a considerar en el perfil magnético observado. Si se tuviera un perfil magnético observado en forma continua, seria el caso óptimo, aunque esto no es factible para trabajarse con operadores digitales.

De acuerdo a lo analizado en el Capitulo II.2 en nuestro caso particular tenemos un operador Werner digital de orden siete, ya que tenemos que resolver una matriz de 7x7 donde tenemos siete incógnitas.

Cuando se quiere digitizar un perfil magnético de un mapa de Intensidad Magnética Total, es recomendable analizar las diferentes anomalias contenidas en el perfil y seleccionar la anomalia de mayor frecuencia, la cual es recomendable que sea digitlzada con dos o t~es voces el número de puntos

del operador.

Ya que el operador es de 7 puntos, entonces os necesario que la anomalia de mayor frecuencia sea digitizada con un minimo de 14 a 21 muestras.

Con base en lo anterior se determina el intervalo de muestreo apropiado para definir la anomalía más pequeña de nuestro perfil magnético observado, siendo este intervalo de muestreo el apropiado para todo el perfil magnético.

Por lo tanto, cuando se tiene un mapa de Intensidad Magnética Total y se traza el perfil sobre el plano se puede definir el intervalo de muestreo apropiado antes de digitalizar el perfil; para un perfil magnético ya digitalizado en donde posteriormente se determina el intervalo de muestreo, quizás sea necesario efectuar un remuestreo.

I II. 2. TAMAflO APROPIADO DEL OPERADOR WERNER.

El operador Werner desarrollado en este trabajo es un operador de orden siete.

Considerando un intervalo de muestreo del operador Werner unitario, serán necesarias siete muestras consecutivas de la anomalia magnética observada para efectuar los cálculos de cada estación; para el caso en donde se tuviera un intervalo de operador de dos unidades; serán necesarias 13 muestras de la anomalia magnética observada para el cálculo de cada estación.

A continuación se muestra una gráfica en la figura 6 de la forma de como el operador considera las muestras **para**  efectuar la Deconvolución.

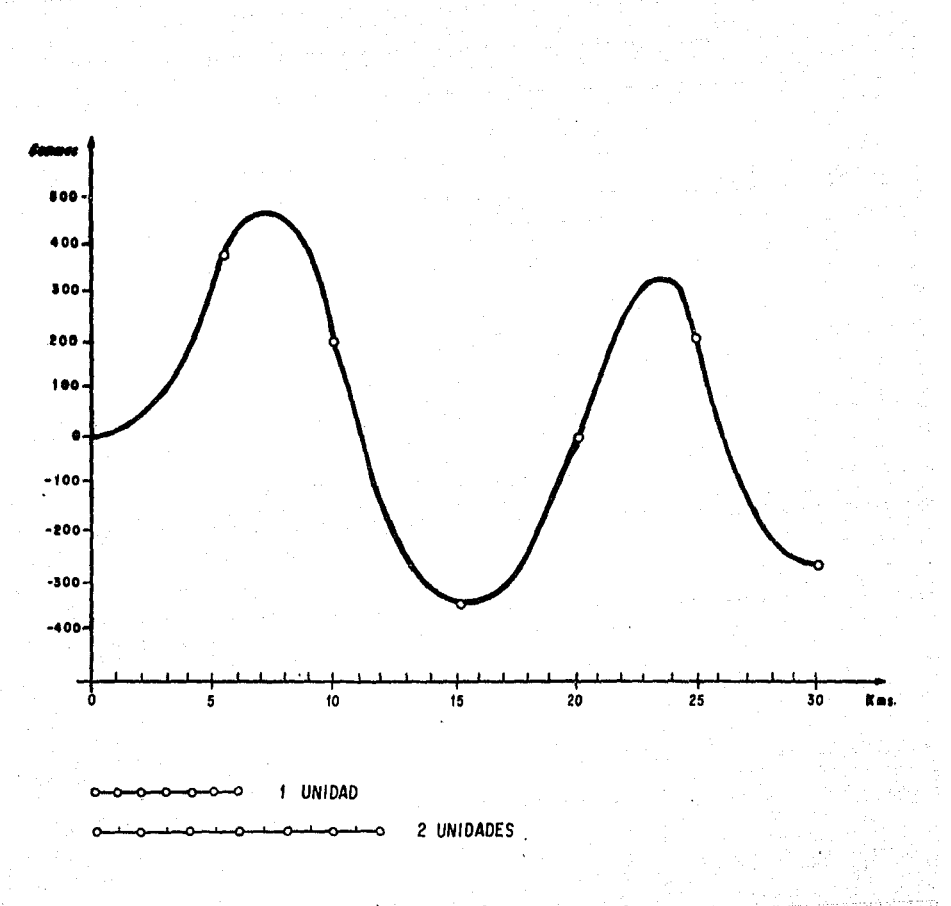

DEL OPERADOR **INTERVALO** 

**INTER**  $\mathbf{0} \, \mathbf{R}$ 13 E ٦ð E O DEL OPEI

> **SOBRE** 問関 **GNETICO** PERFIL 韷

En el perfil magnético de la flgura 6 se tiene un intervalo de muestreo unitario. Se observa que para el caso de un intervalo de muestreo unitario del operador se están considerando las primeras siete estaciones y se efectúan los cálculos de la Deconvolución Werner para la estación 3; para el caso donde se considera un intervalo·de muestreo a cada 2 estaciones para el operador Werner, se consideran las 13 primeras estaciones en este caso se está efectuando la Deconvolución Werner sobre la estación 7; de lo anterior se deduce que · la longitud del operador se modifica de acuerdo al intervalo de muestreo del operador.

En la aplicación del proceso de Deconvolución Werner sobre un perfil magnético es necesario elegir diferentes tamaños de operador Werner., El tamaño del operador a utilizar depende de la longitud de onda de la anomalía en estudio, en un perfil magnético generalmente se tienen anomalias con diferente longitud de onda, por lo tanto será necesario efectuar el proceso de Deconvolución Werner varias veces sobre un mismo perfil con diferentes longitudes de operador.

La longitud del operador Werner apropiada para una anomalia en particular depende de la longitud de onda de ésta; con base en la experiencia adquirida en los modelos hipotéticos tratados en el Capitulo IV, se recomienda que la longitud del operador sea de la mitad a dos terceras partes de la longitud de onda' de la anomalla que se vaya a Deconvolucionar.

Cuando se emplea un operador de longitud pequeña con respecto a la longitud de la anomalia, la resolución que nos presenta es muy pobre y en algunos casos no es resolutivo; para el caso donde el operador es mayor que la longitud de ~onda de la anomalia, no se tiene una solución ó la solución presentada difiere de la correcta.

#### IIl.3. EVALUACION DE LA SUSCEPTIBILIDAD HAGNETICA Y ECHADO.

Debe notarse que en condiciones ideales la dirección del echado calculado por la Deconvolución Werner del gradiente horizontal . debe ser aproximadamente perpendicular a la dirección del echado calculado por la Deconvolución Werner del campo total, esto es, que mientras uno es vertical el otro es horizontal y a la inversa. Esto es debido al hecho de que una esquina vertical, presenta una anomalia magnética similar a la que corresponderla a una lámina delgada localizada horizontalmente.

Haciendo un análisis formal se puede justificar de la siguiente forma:

Si analizamos el espectro de fase de cualquier anoma11a magnética, y suponemos que T(w) es nuesra anomalia magnética y la descomponemos por su parte real e imaginarla tenemos:

 $T(\omega) = R(\omega) + II(\omega)$ 

El espectro de fase esta dado por la siguiente expresión:

$$
\varphi = \tan^{-1}(\frac{I(\omega)}{R(\omega)})
$$

Si obtenemos la primera derivada de T $(\omega)$  se tiene:

 $T^{\prime}(\omega) = I(R(\omega) + I(I(\omega)) = IR(\omega) - I(\omega)$ 

Por lo tanto, el espectro de fase de la primera derivada es:

$$
\varphi^* = \tan^{-1} \big( - \frac{R(\omega)}{I(\omega)} \big)
$$

Tomando en cuenta lo anterior se concluve lo siguiente:

En la expresión anterior se tiene un defasamiento de 90 grados entre la fase de la seftal de la anomalia magnética y la fase de la primera derivada de la anomalia magnética.

El algoritmo de Deconvolución Werner para el cálculo de la susceptibilidad magnética, parte de la suposición de que la fuente principal es un dique del cual se estima la anchura de su cima, se considera como dato en el programa de Deconvolución Werner.

En un perfil anómalos con magnético normalmente se tienen cuerpos diferentes tamafios, al efectuar la Deconvolución Werner el algoritmo considera una anchura constante para todos los cuerpos presentes en el perfil magnético, en estas condiciones se tiene que para el caso donde la anchura del cuerpo sea mayor que la propuesta, el algoritmo nos calculará una susceptibilidad magnética mayor y viceversa para el caso contrario.

Con base en las expresiones para el cálculo de la susceptibilidad magnética (Chao, C. Ku and John A. Sharp 1983) se efectuó un análisis de estas expresiones y se determinó una expresión la cual nos proporciona una estimación del contraste de susceptibilidad magnética en función de la anchura estimada y la anchura real del cuerpo anómalo.

Sea:

$$
\Delta Tp \, \text{SMp} = \Delta Tv \, \text{SMv}
$$

Donde:

 $\Delta T$ p = Anchura propuesta

- SMp Susceptibilidad magnética calculada con el cuerpo propuesto
- LITv Anchura estimada como verdadera
- SMv Susceptibilidad magnética estimada verdadera como

Se recomienda considerar la anchura del cuerpo propuesto con un valor unitario y a partir de éste se calcula la susceptibilidad magnética estimada como verdadera para cada cuerpo anómalo presente en el perfil magnético.

Una forma de conocer la anchura real aproximada de cada cuerpo anómalo es auxiliándose del gradiente horizontal y observando las caracteristicas de las anomalias presentes en el perfil magnético.

Un análisis del echado y la susceptibilidad magnética calculados nos ayuda a determinar la posible fuente anómala.

El echado calculado por la Deconvoluclón Werner del gradiente nos representa el echado de interfases, orillas 6 contactos.

El echado calculado por la Deconvolución Werner del campo total representa el echado de diques, cuerpos delgados 6 silla.

La susceptibllidad magnética calculada por la Deconvolución del gradiente representa el contraste de susceptibilidad magnética a traves de interfases o contactos suponiendo únicamente que los contactos estan buzando verticalmente. La susceptibilidad magnética calculada a partir de la Deconvolución del campo total representa el contraste de susceptibilidad magnética entre el dique y el· material circundante.

#### C A P I T U L O - IV

#### MODELOS HIPOTETICOS

Se usaron dos modelos hipotéticos para la aplicación de la Deconvolución Werner. Considerándose las siguientes etapas en el tratamiento de estos modelos.

1.- En la primera etapa se calculó el campo de Intensidad Magnética Total de cada modelo utilizándose el algoritmo de Talwani para dos dimensiones, considerando los siguientes parámetros:

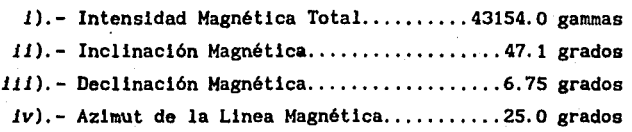

Además en los modelos se consideraron que los cuerpos modelados tienen una magnetización inducida uniforme con una misma dirección de magnetización y no se tiene magnetización remanente.

2.- En la segunda etapa se obtuvo el gradiente horizontal con la convolución del perfil de Intensidad Magnética Total con un operador obtenido por interpolación Lagrangiana.

3. - En esta etapa se aplicó el ·algoritmo de Deconvolución Werner a los perfiles de intensidad magnética total y gradiente horizontal y de esta forma obtener una solución en donde se tiene profundidad, susceptibilidad magnética y echado.

A continuación se presentan los dos modelos propuestos asi como un análisis de los resultados obtenidos.

#### IV.1. MODELO I

En este modelo se estén considerando las caracteristicas típicas que aparecen en un basamento donde no se tienen cambios de susceptibilidad magnética y sólo aparecen variaciones topográficas, presentando estructuras como Horts y Grabens.

Se considera una susceptibilidad magnética de O. 002 u.c.g.s. para todo el modelo.

El perfil presenta una longitud de 220 kilómetros, y se tiene un intervalo de muestreo de un kilómetro.

Para este modelo se cálculo el campo de Intensidad Magnética Total tres ocasiones como sigue:

IV.ta. MODELO la

En. el primer cálculo se cons1deraron horts superficiales los cúales se encuentran a 2 kilómetros de profundidad y la parte donde se tienen las estructuras más profundas están a 9 kilómetros como se puede observar en la figura 7.

Para la Deconvolución Werner det perfil se consideró un tamafto del operador Werner de 12 y 18 kilómetros; debido a que el tamaño de las anomalías presentes en el perfil son aproximadamente de 20 a 30 kilómetros y la idea es tener un operador con el cual se pueda considerar por lo menos la mitad de la anomalia que se va a convolucinar en el perfil, con el operador considerado con un tamafto de 12 kilómetros que es el que se presenta en la figura 7 se obtuvieron mejores resultados, las profundidades obtenidas con la Deconvolución del gradiente horizontal fueron buenas ya que nos determinan todos los cambios topográficos en el basamento; las profundidades obtenidas con la Deconvolución del campo de Intensidad Magnética Total aparecen mas
profundas esto es debido a que el campo de Intensidad Magnética Total nos presenta buena resolución para cuerpos tabulares y no para cambios topográficos en el basamento.

Los echados calculados por el algoritmo son bastante aproximados cabe sef\alar que estos echados calculados son un promedio de las zonas donde se tienen concentrados varios puntos tanto para el gradiente horizontal como para el campo total.

Los valores de susceptibilidad magnética que aparecen en el gráfico estan afectados por la anchura que se supone, tiene el cuerpo tabular la cual se está considerando de un kllómetro; en el modelo se tienen cuerpos de diferentes tamaftos de tal forma que es necesario efectuar un análisis para cada cuerpo presente en el modelo para calcular la susceptibilidad real.

IV.1b. MODELO lb

En el segundo cálculo se' consideró el mismo modelo que en el caso anterior, variando solamente la profundidad de todo el modelo de tal forma que los horts más superficiales se encuentran a 6 kilómetros y las zonas de las estructuras más profundas a 13 kilómetros como se muestra en la figura 8.

En el proceso de Deconvolución Werner de este perfil se utilizaron 3 operadores con un tamafto de operador de 12, 18 y 24 kllómetros, el operador con el que se obtuvo mejor resolución fue el de 12 kilómetros para las estructuras más someras y es la solución que se considera en la figura 8. Para el graben, el cúal se encuentra a 10 kilómetros de profundidad se obtuvo buena resolución con el tamaf\o de operador de 24 kilómetros ya que con los operadores en algunos casos no aparecen soluciones para esta estructura profunda, en la gráfica de la figura 9 se muestra la

solución para el graben profundo obtenida a partir del operador con un tamafio de 24 kilómetros.

Los echados promedios calculados por el algoritmo son bastante aproximados a los reales, aunque se tiene mejor resolución en los cuerpos con echados verticales; los contrastes de susceptibilldad magnética promedios que aparecen en el gráfico están afectados por la anchura que se supone tiene cada estructura la cual no es la anchura real de cada estructura.

IV.le. MODELO le

En el tercer cálculo se sigue conservando la misma morfologia del modelo modificándose la profundidad, proponiéndose las zonas donde se encuentran las estructuras que se encuentran más someras a 10 kilómetros *y* la zona del graben más profundo se propone a 17 kilómetros bajo el nivel de· referencia.

En la Deconvoluclón Werner de este perfil se utillzaron tamafios de operador de 12, 18 *y* 24 kilómetros, obteniéndose mayor aproximación en cuanto a profundidad para el operador de 12 kilómetros para las estructuras más someras, estos resultados se presentan en la fígura 10; en las zonas en donde se tienen las estructuras más profundas se obtiene mejor resolución con el operador de 24 kilómetros en la gráfica de la figura 11 se presentan estos resultados; lo que cabe aqui sefialar es de que las profundidades calculadas a partir del campo de Intensidad Magnética Total también se aproximan bastante a la solución correcta, esto no sucede en los modelos anteriores, la solución que se obtuvo en los otros calculos a partir del campo de Intensidad Magnética Total aparece más profunda que la profundidad real.

Los echados promedio calculados por el proceso de Deconvoluci6n Werner, tienden a aproximarse en los cuerpos con interfases verticales, esto no sucede con las interfases de echados inclinados ya que aqu1 aparece el echado promedio orientado en forma opuesta al real; los contrastes de susceptibllidad magnética promedios calculados están afectados por la anchura que se presupone tiene cada estructura la cual no es la misma que la real de cada estructura; cabe aqui senalar que aún considerando la anchura real el valor calculado es un valor bajo comparado con el contraste de suscept1b11idad magnética real *y* esto sucede para los tres cálculos en donde se consideraron diferentes profundidades para cada estructura.

## IV.2. MODELO II

Este modelo tiene una extensión de 220 kilómetros con un intervalo de muestreo de cada kilómetro; aqui se consideran cambios en la susceptibilidad magnética en forma lateral lo cual en un modelo de basamento nos representa cambios 11 tológicos, por otro lado se están considerando cuerpos intrabasamentales asi como el efecto de cuerpos tabulares en forma de diques. Se proponen diferentes valores de susceptibilidad magnética para cada cuerpo los cuales varian de 0.001 a 0.008 u.c.g.s. y esto depende del tipo de elemento que se maneje.

Aqui como en el caso anterior se calculo el campo qe Intensidad . Magnética . Total en tres ocasiones, considerándose diferentes profundidades del modelo en cada cálculo.

### IV.2a. MODELO IIa

En el primer cálculo, la mayor parte del modelo se

encuentra a una profundidad de 6 kilómetros, los cuerpos tabulares propuestos se están considerando a 3 kilómetros; asimismo los cuerpos de tipo lntrabasamental se consideran a 2 y 3 kilómetros de profundidad.

En este modelo la aplicación del proceso de Deconvoluclón Werner se aplicó usando 3 diferentes tamaños de operador. conslderandose el de 6 que ea el mas pequeflo posible, ya que para deftnlr el operador minimo son nesesarios 7 valores muestreados, así mismo se considerarón los operadores con un tamaflo de 12 y 18 k1lometros. El operador con el que se obtuvieron mejores resultados fué de 6 kilómetros aunque con los otros dos operadores los resultados que se obtuvieron son bastante buenos; los resultados obtenidos con el operador de 6 kilometros se muestran en la figura 12; aquí se observa que las soluciones obtenidas con el gradiente horizontal aparecen en las zonas en donde se tienen interfases, para los cuerpos tabulares, el campo de Intensidad Magnética Total nos dá buena aproximación en las profundidades calculadas.

Los echados promedios graflcados que se calculan a partir del gradiente horizontal, son bastante aproximados comparados con los echados reales de las interfases as! como los calculados a partir del campo de Intensidad Magnética Total, los cuales son considerados para los cuerpos · tabulares; los valores de los contrastes de susceptibilidad magnética promedio que aparecen graflcados para los cuerpos tabulares tienen buena aproximación con respecto a los valores reales; cabe aqui señalar que la anchura de estos cuerpos tabulares es la misma que se considera como estimada a la entrada del programa; en las interfases el valor promedio calculado se encuentra afectado por la anchura que se presupone tiene cada interfase la cual no es la real de cada interfase.

> 30  $\sim$  10  $\sim$

### IV.2b.- MODELO Ilb

En el segundo cálculo, las interfases consideradas en el modelo se encuentran a 10 kilómetros de profundidad, los tres cuerpos tabulares se proponen a 7 kilómetros de profundidad y los cuerpos de tipo intrabasamental se estan proponiendo a 6 y 7 kilómetros de profundidad.

En este modelo, el proceso de Deconvolución Werner se procesó con tres diferentes tamafios de operador a 6, 12 y 18 kilometros, el operador con el que se obtuvieron mejores resultados fue con el de 12 kilómetros, aunque con éste operador no fué posible definir uno de los limites de los cuerpos intrabasamentales y fue necesario considerar la solución obtenida con el operador de 6 kilómetros con el que si se obtienen los límites de estos cuerpos, en las figuras 13 y 14 se muestran los resultados obtenidos tanto para el operador de 12 como para el de 6 kilómetros.

En la gráfica se observa que los echados promedios calculados a partir de la Deconvoluci6n Werner del gradiente horizontal son bastante aproximados a los reales de cada interfase.

Los contrastes de susceptibilidad magnética promedios calculados a partir de la Deconvolución Werner del campo de Intensidad Magnética Total, se tiene mayor aproximación para los cuerpos someros; en cuerpos profundos los contrastes calculados son bajos en comparación con los reales.

### IV.2c. MODELO lle

En el tercer cálculo del modelo 2, las interfases profundas se propusieron a 14 kilómetros de profundidad, los 3

TE 1989 A TANGULAR (AT 1995) A LET A A LA 1996 A 1997 A 1998 A 1999

cuerpos tabulares se consideraron a 11 kilómetros de profundidad y los cuerpos intrabasamentales se proponen a 10 y 11 kilómetros de profundidad.

En esta sección el proceso de Deconvoluclón Werner se aplicó empleando 4 tamaños de operador diferentes, con 6. 12, 18 y 24 kilómetros; el operador que reportó mejores resultados fue el de 24, los resultados obtenidos con este operador se muestran en la figura 15 donde se tiene que el gradiente horizontal nos muestra los cambios litológicos del modelo; para los cuerpos suprabasamentales se tiene solamente un limite calculado para cada cuerpo; en los cuerpos tabulares no se tiene solución del campo de Intensidad Magnética Total.

Los echados calculados en las interfases son bastante aproximados a los reales y los valores de susceptibilidad magnética promedios son bajos en comparación a los contrastes reales; con el operador de 18 kilómetros se tiene solución sólo para 3 interfases, la cual se presenta en la figura 16 para· los otros dos operadores las soluciones que aparecen son muy pobres.

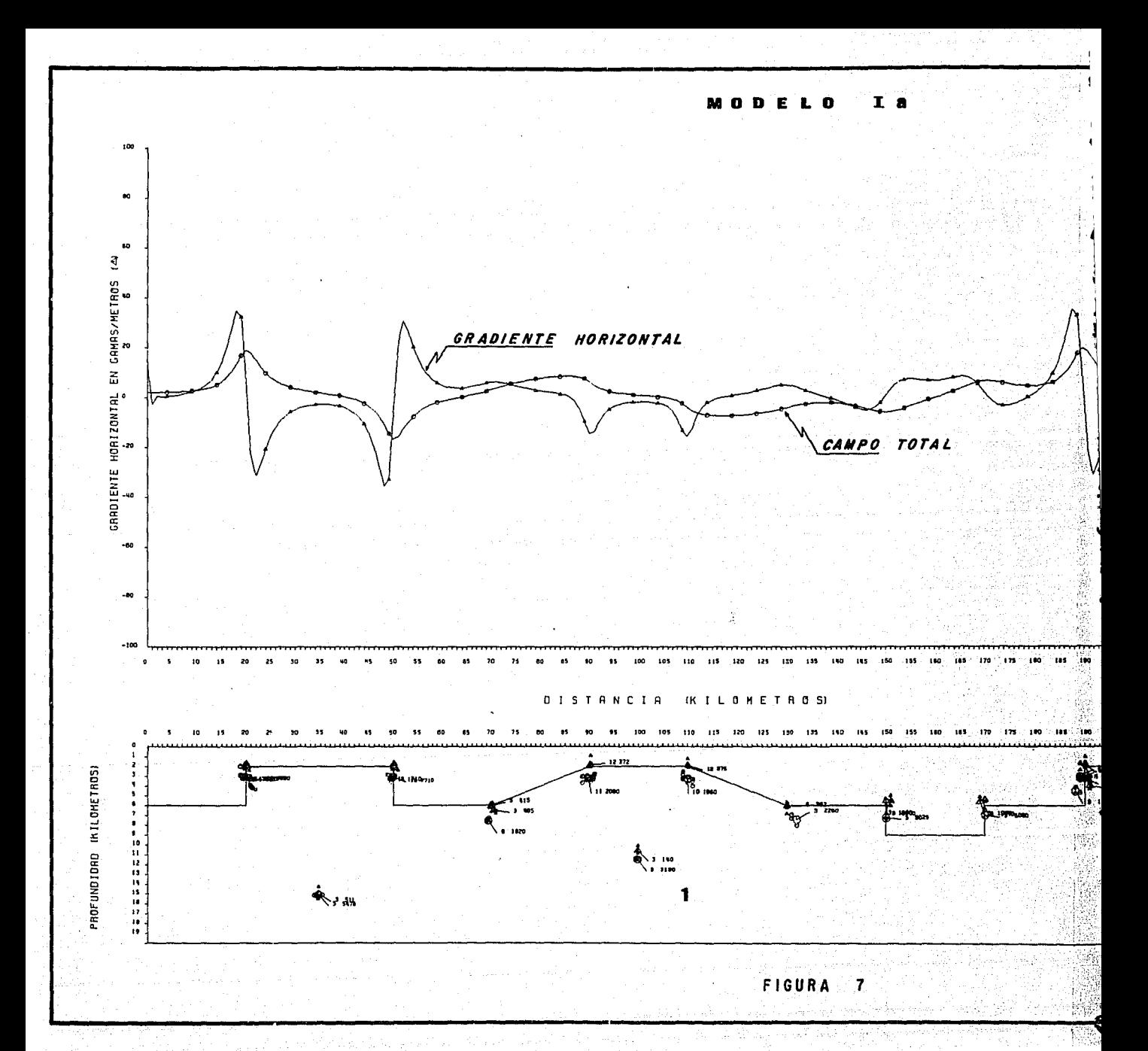

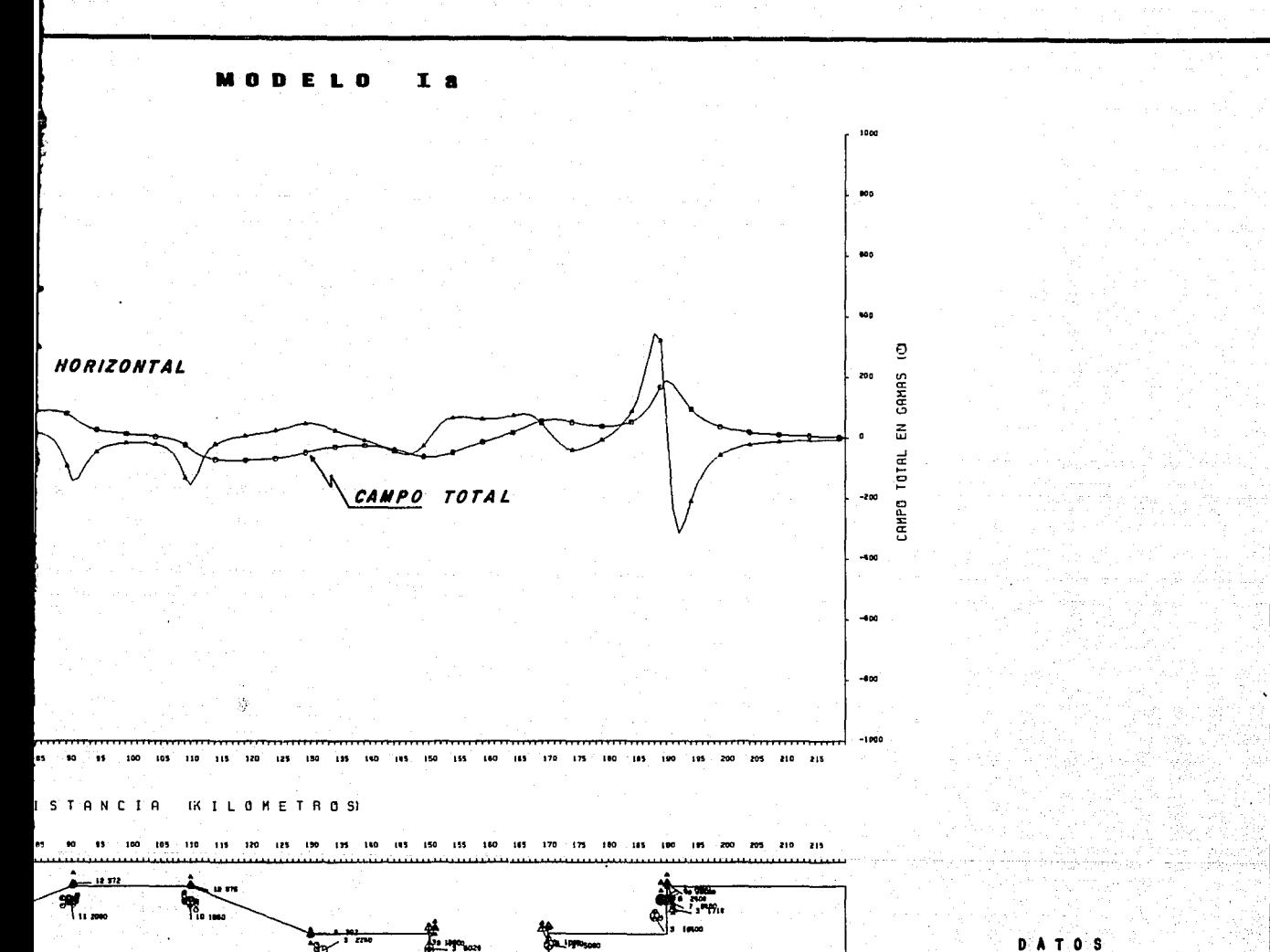

CUERPOS SUBCEPTIBILIDAD  $0.002$  $\mathbf{f}$ 

TAMAÑO DEL OPERADOR WERNER **12 KILOMETROS** 

FIGURA 7

La del

 $\begin{picture}(20,20) \put(0,0){\vector(0,1){10}} \put(15,0){\vector(0,1){10}} \put(15,0){\vector(0,1){10}} \put(15,0){\vector(0,1){10}} \put(15,0){\vector(0,1){10}} \put(15,0){\vector(0,1){10}} \put(15,0){\vector(0,1){10}} \put(15,0){\vector(0,1){10}} \put(15,0){\vector(0,1){10}} \put(15,0){\vector(0,1){10}} \put(15,0){\vector(0,1){10}} \put(15,0){\vector(0$ 

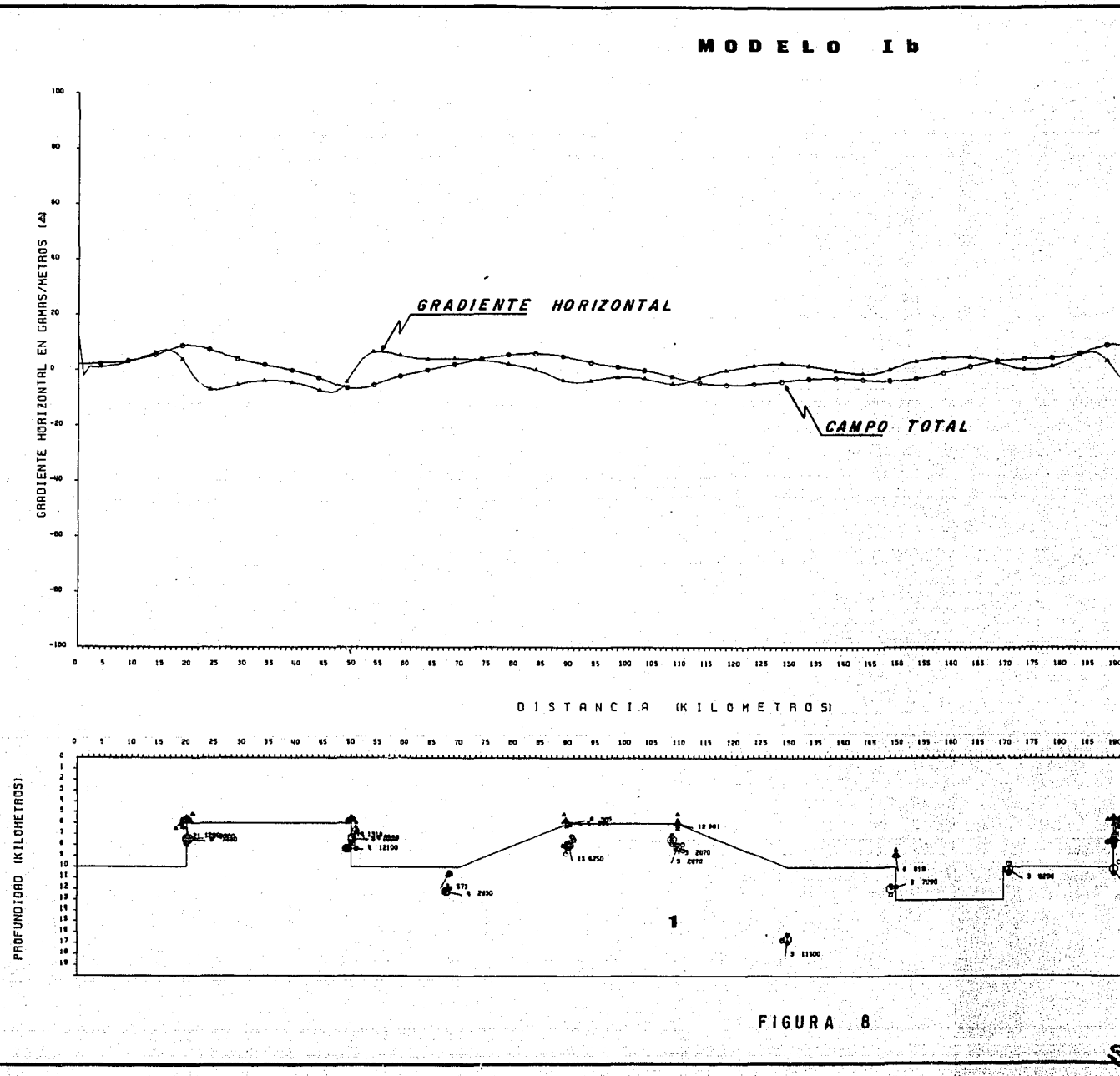

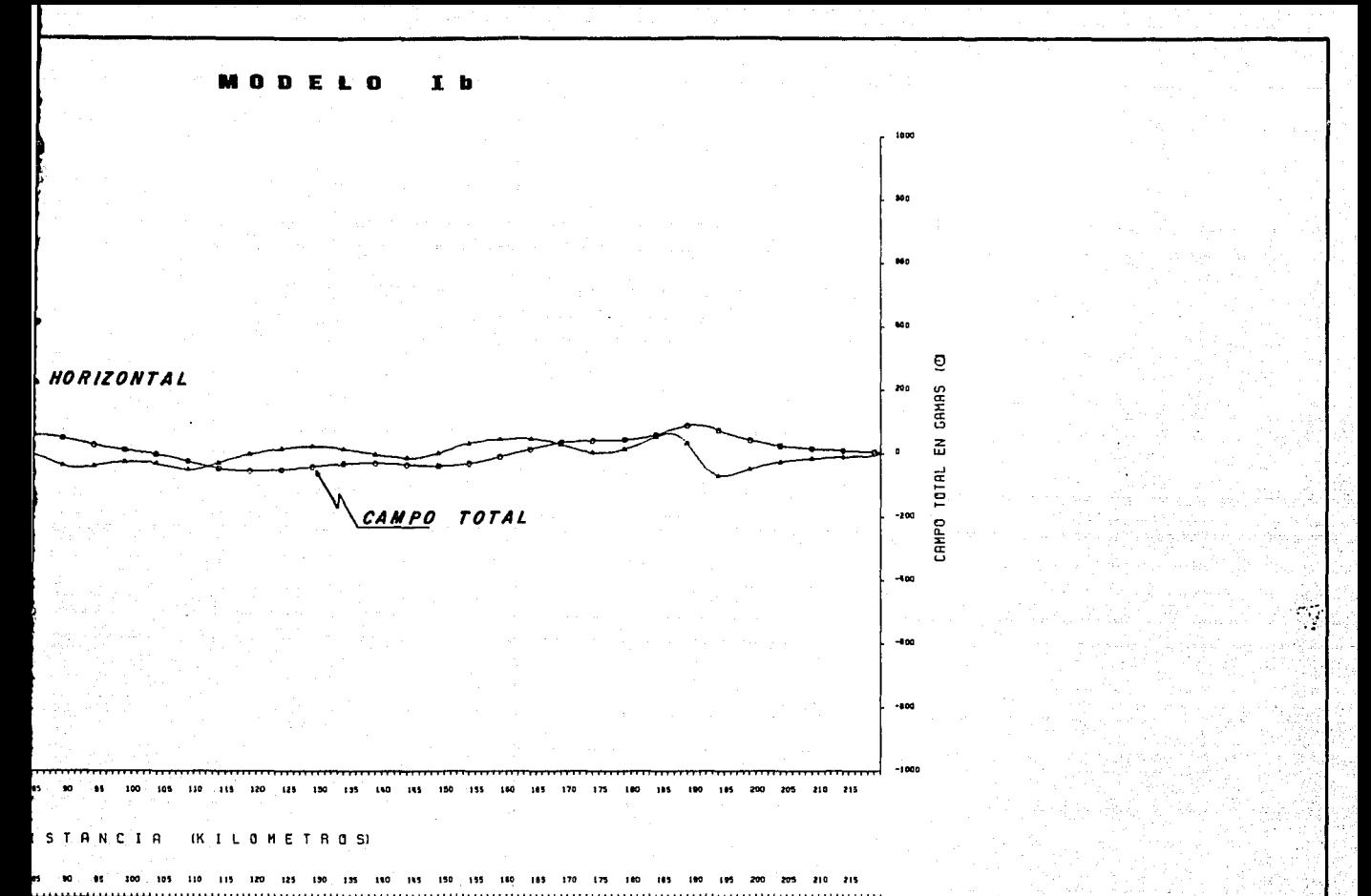

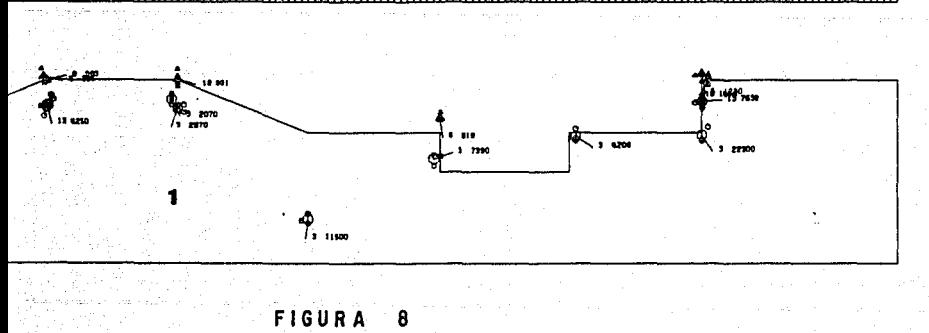

DATOS

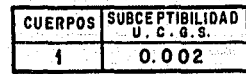

TAMANO DEL OPERADOR WERNER 12 KILOMETROS

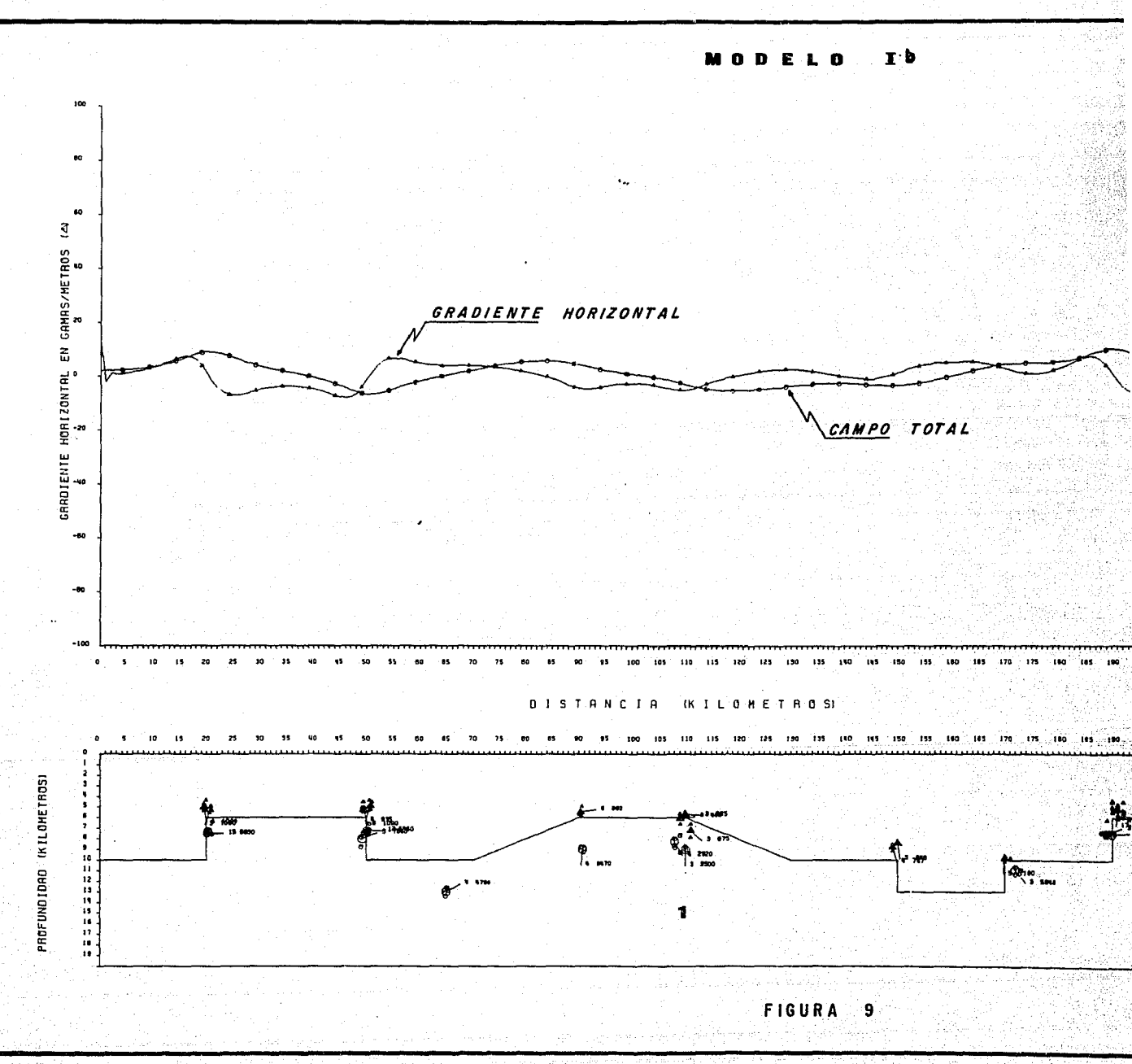

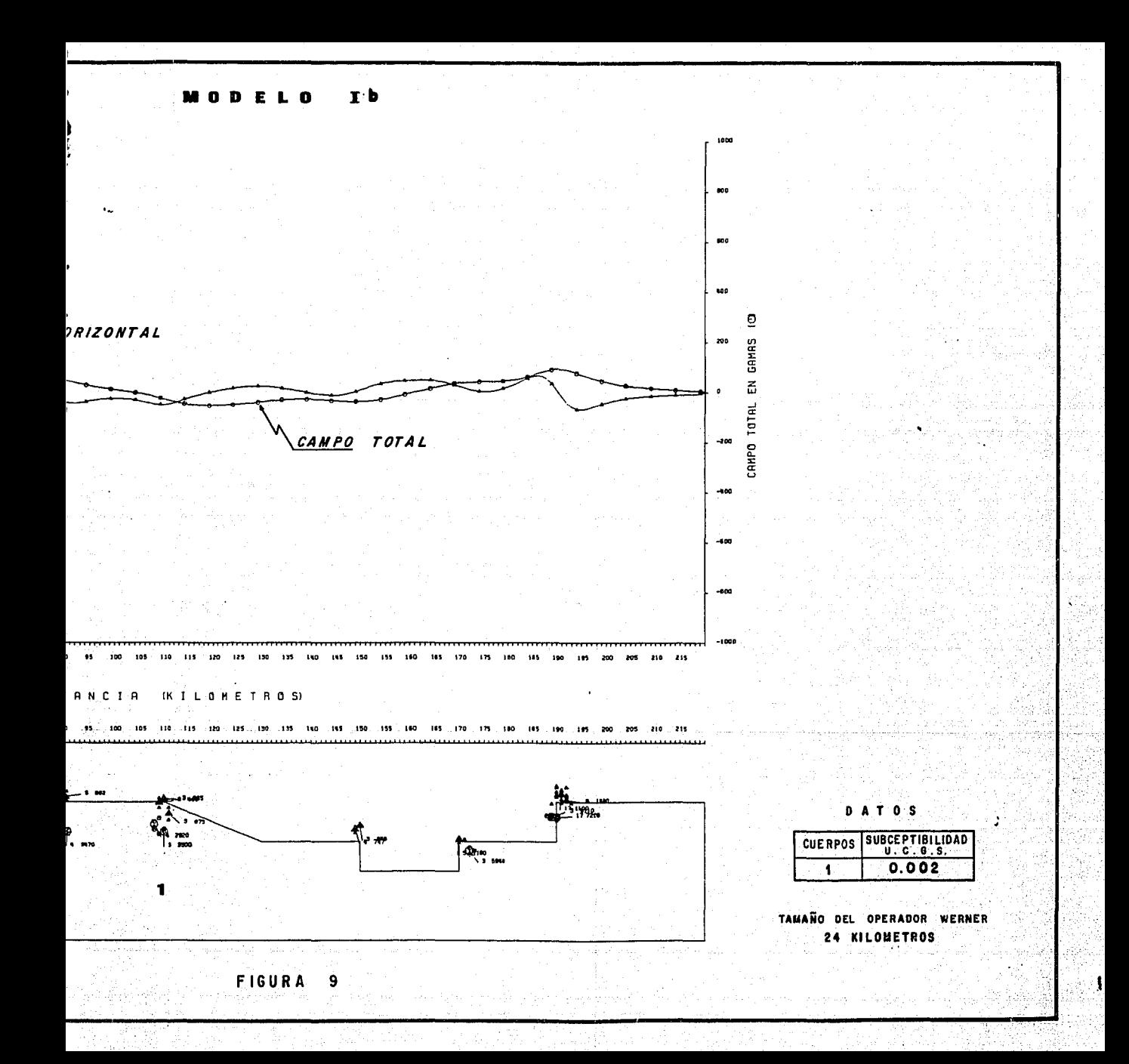

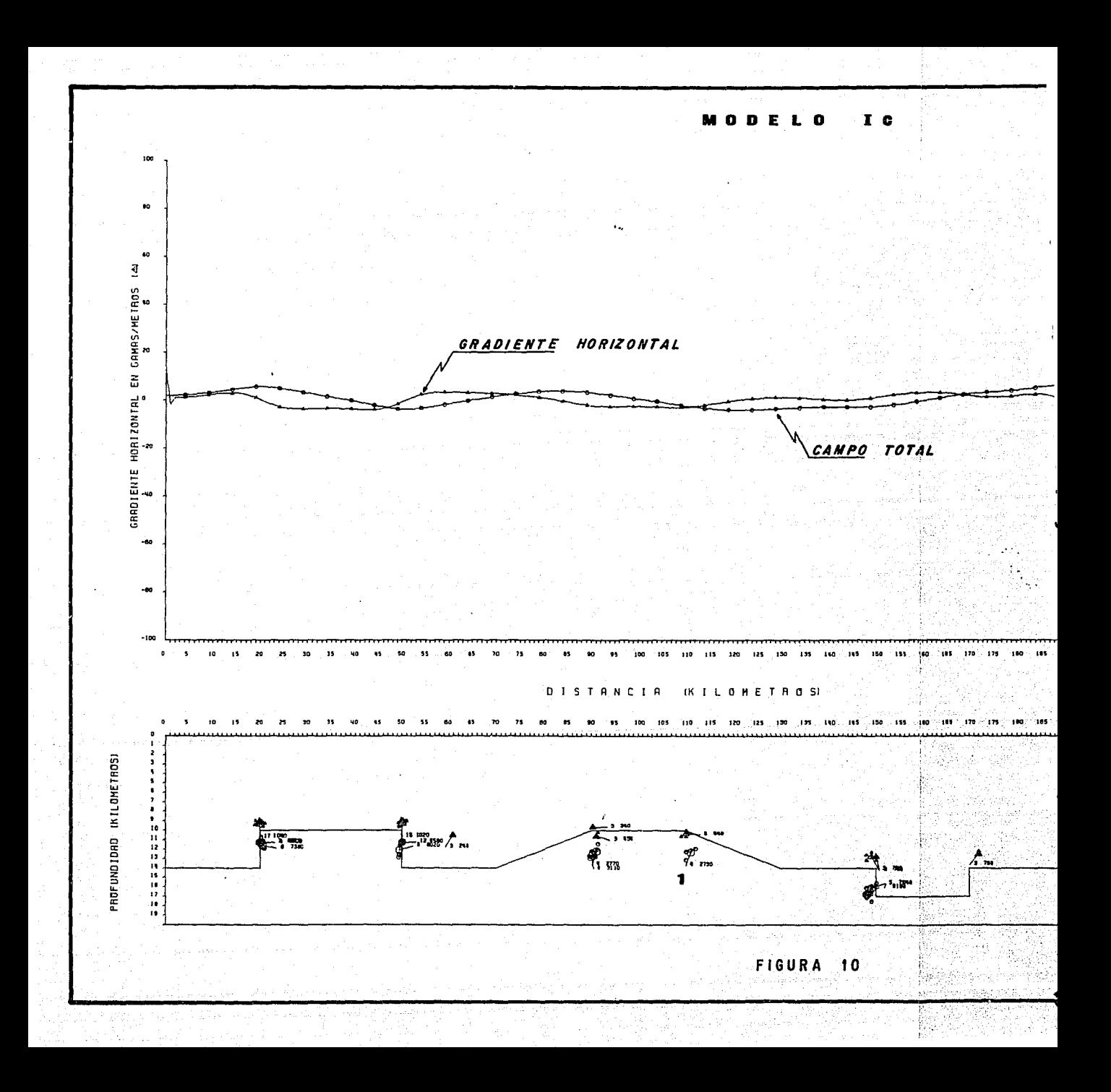

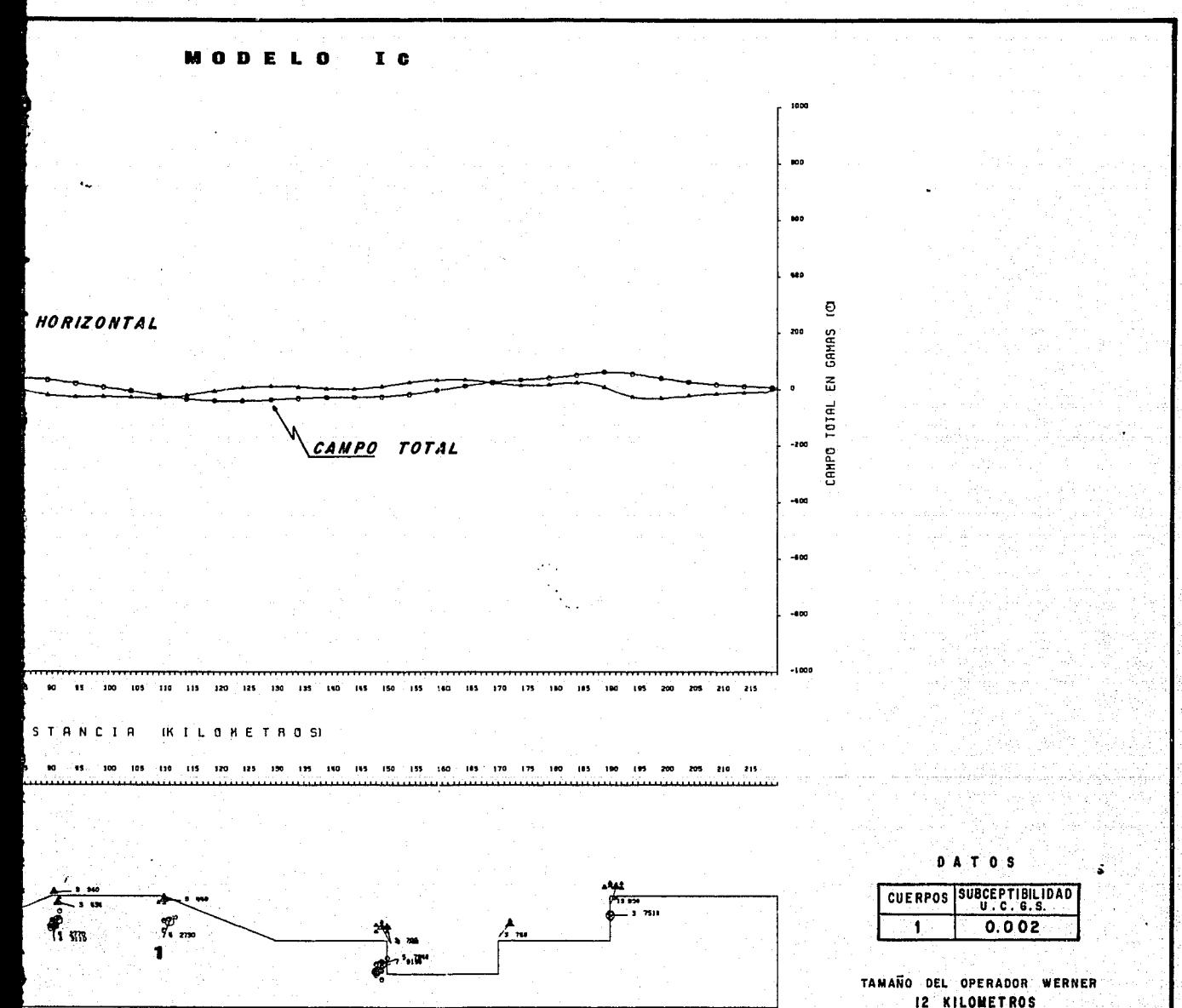

FIGURA 10

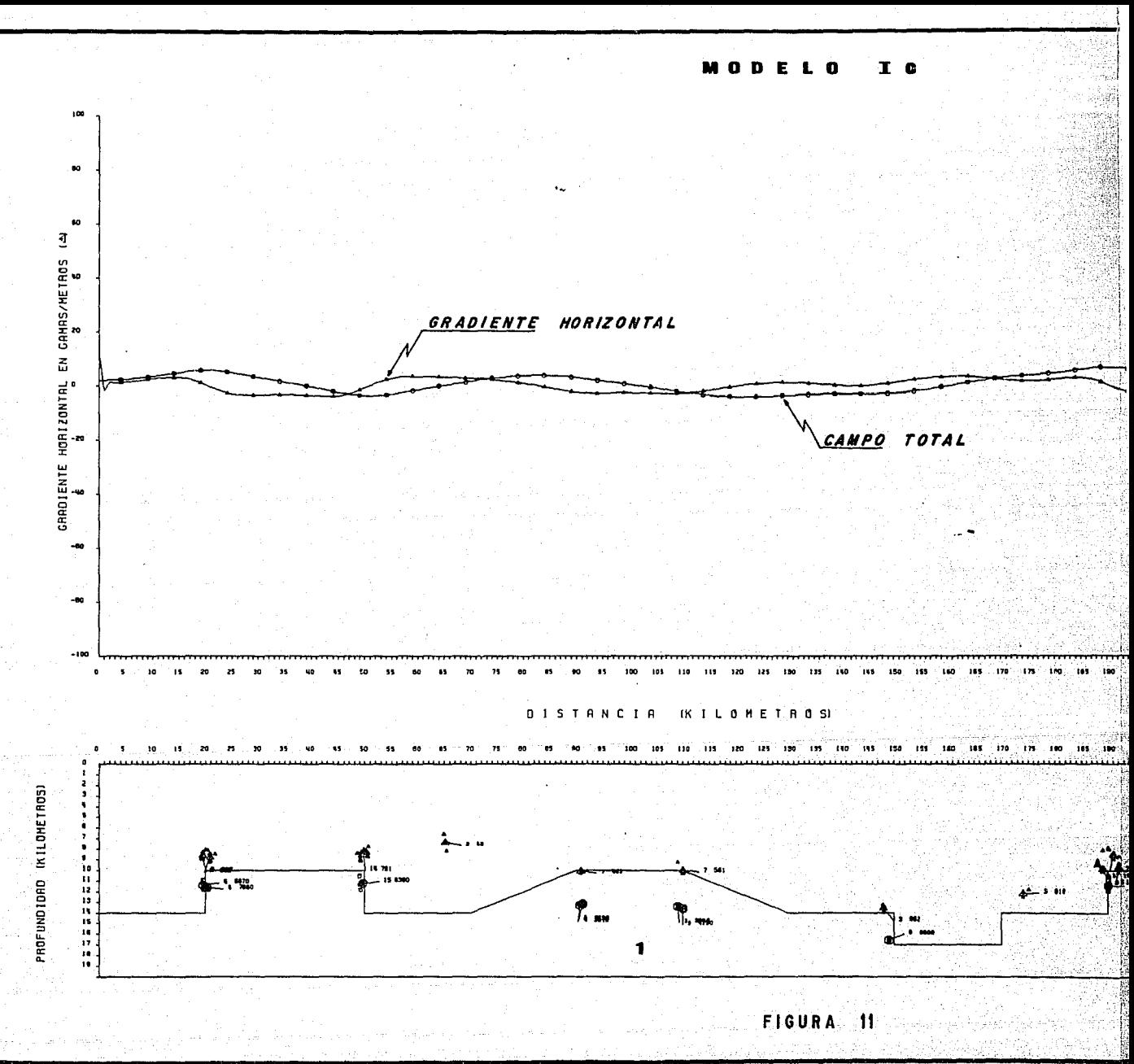

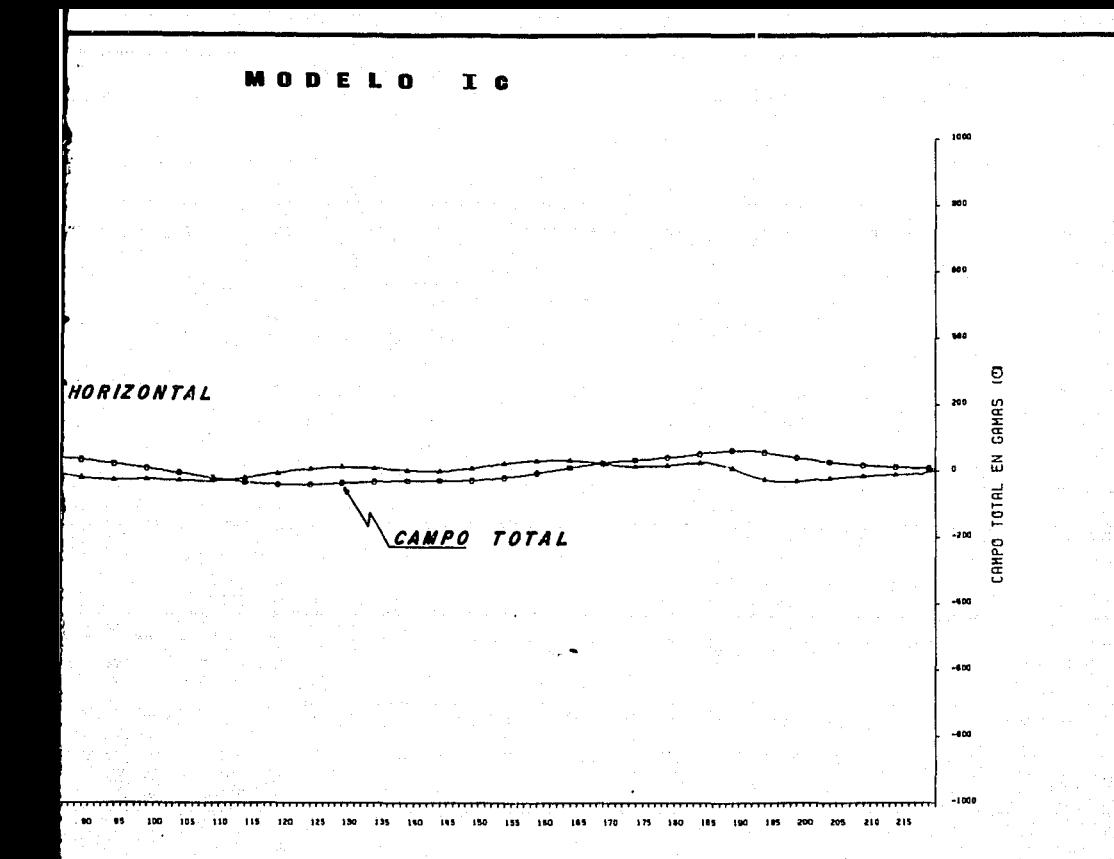

### **STANCIA** (KILOMETROS)

135 140 145 150 155 

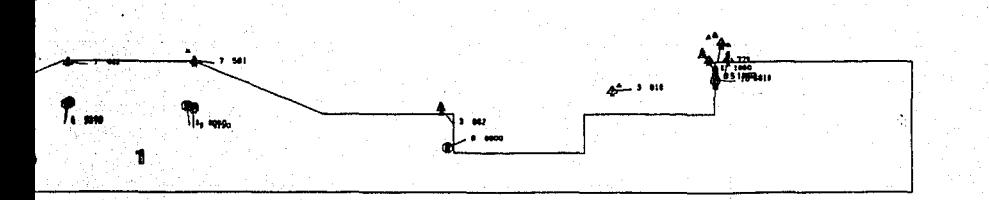

DATOS

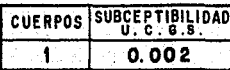

TAMANO DEL OPERADOR WERNER 24 KILOMETROS

and the light of the project of the same

# FIGURA 11

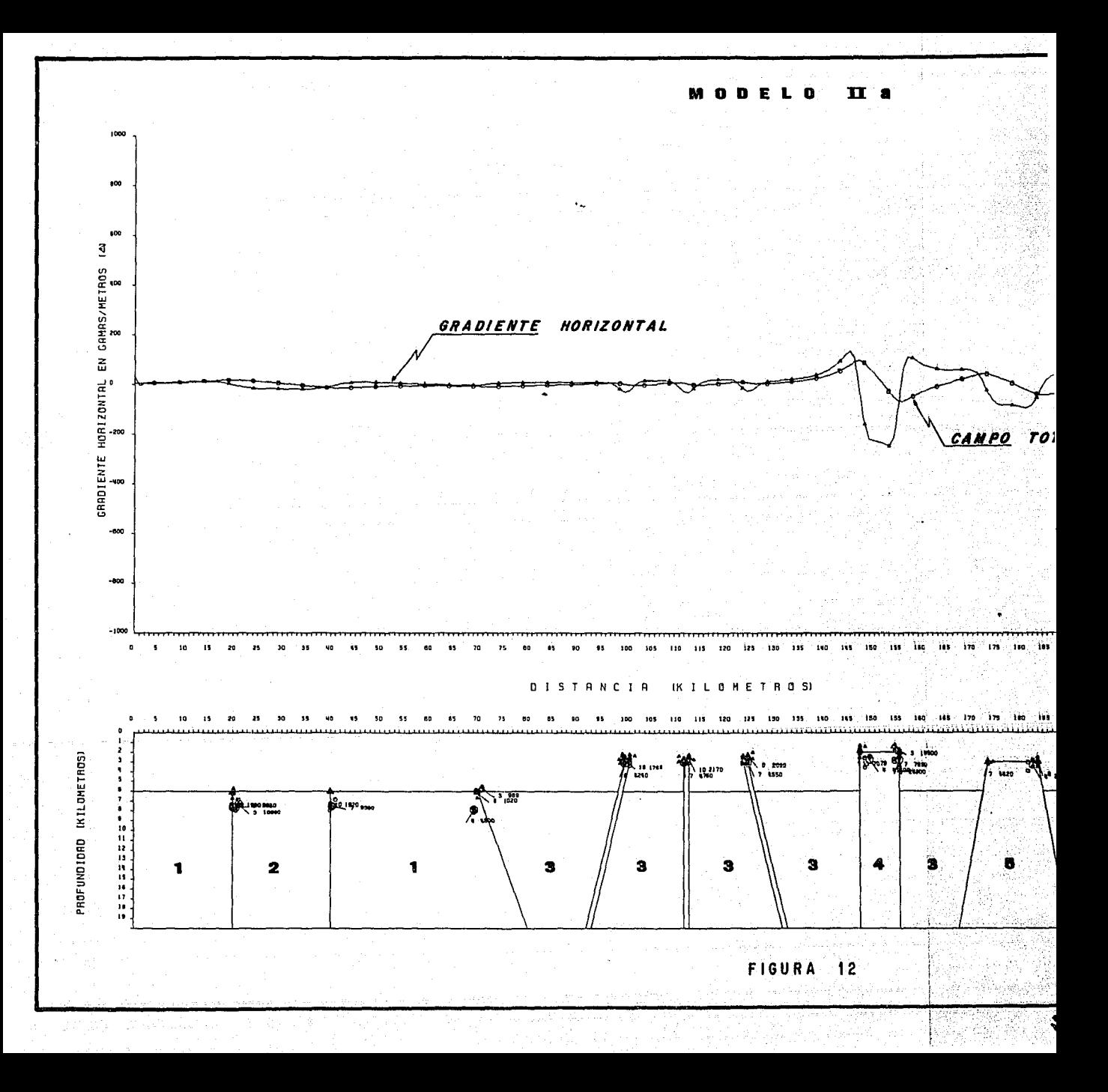

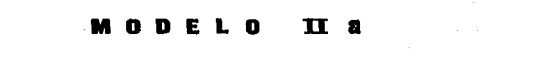

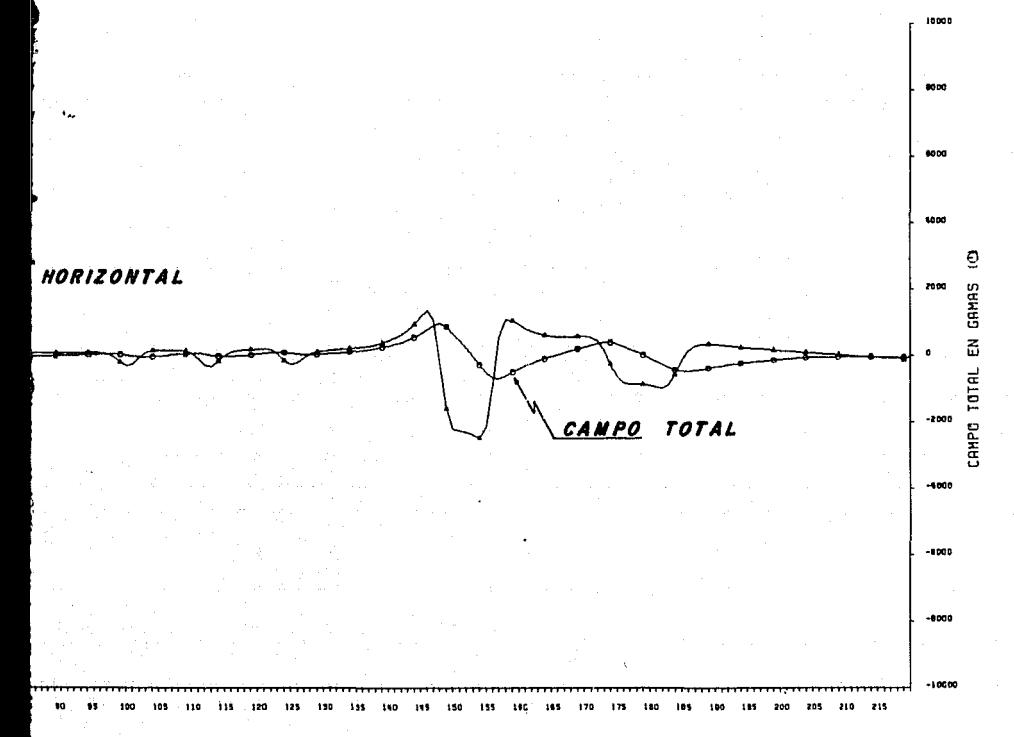

STR **IKILOMETROSI** NCIA

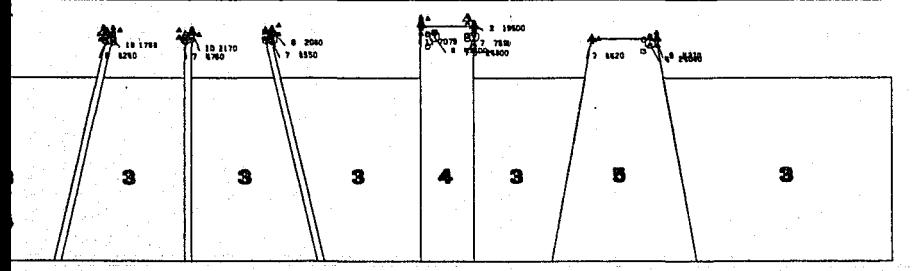

١'n 180 185 isa  $153 - 15$ 180 185  $170$ ำพ ់មា

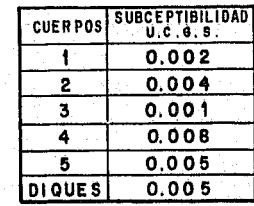

DATOS

TAMANO DEL OPERADOR WERNER 6 KILOMETROS

FIGURA 12

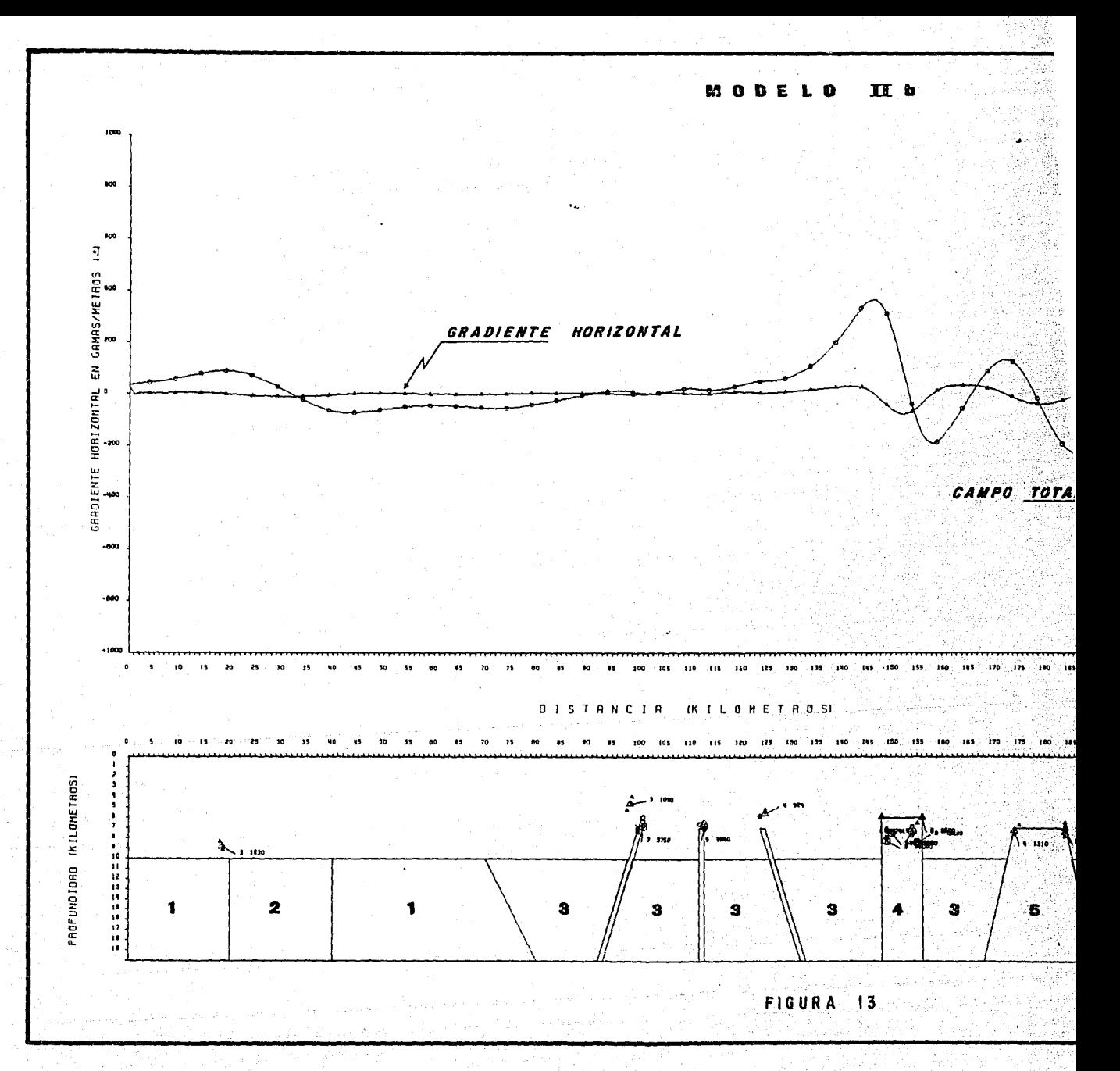

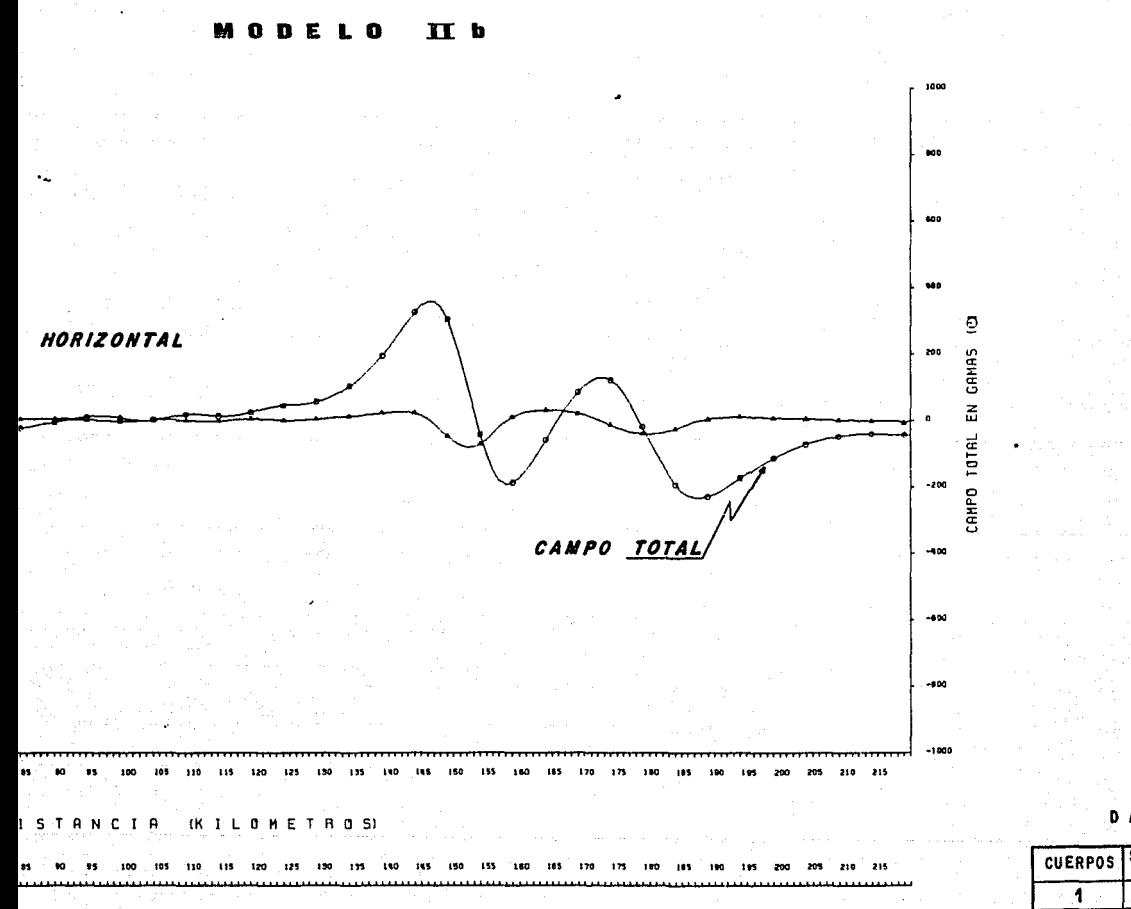

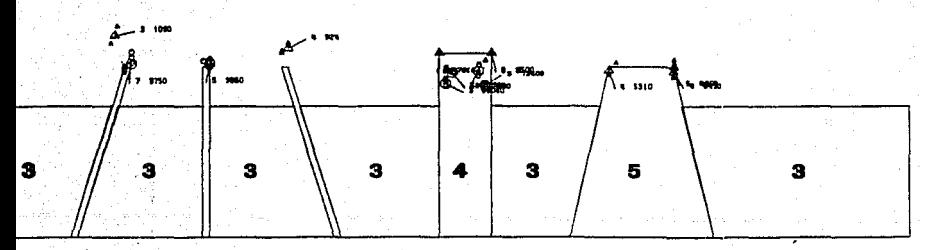

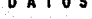

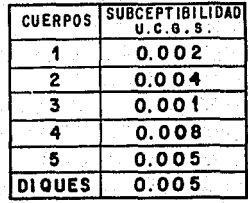

TAMANO DEL OPERADOR WERNER 6 KILOMETROS

## FIGURA 13

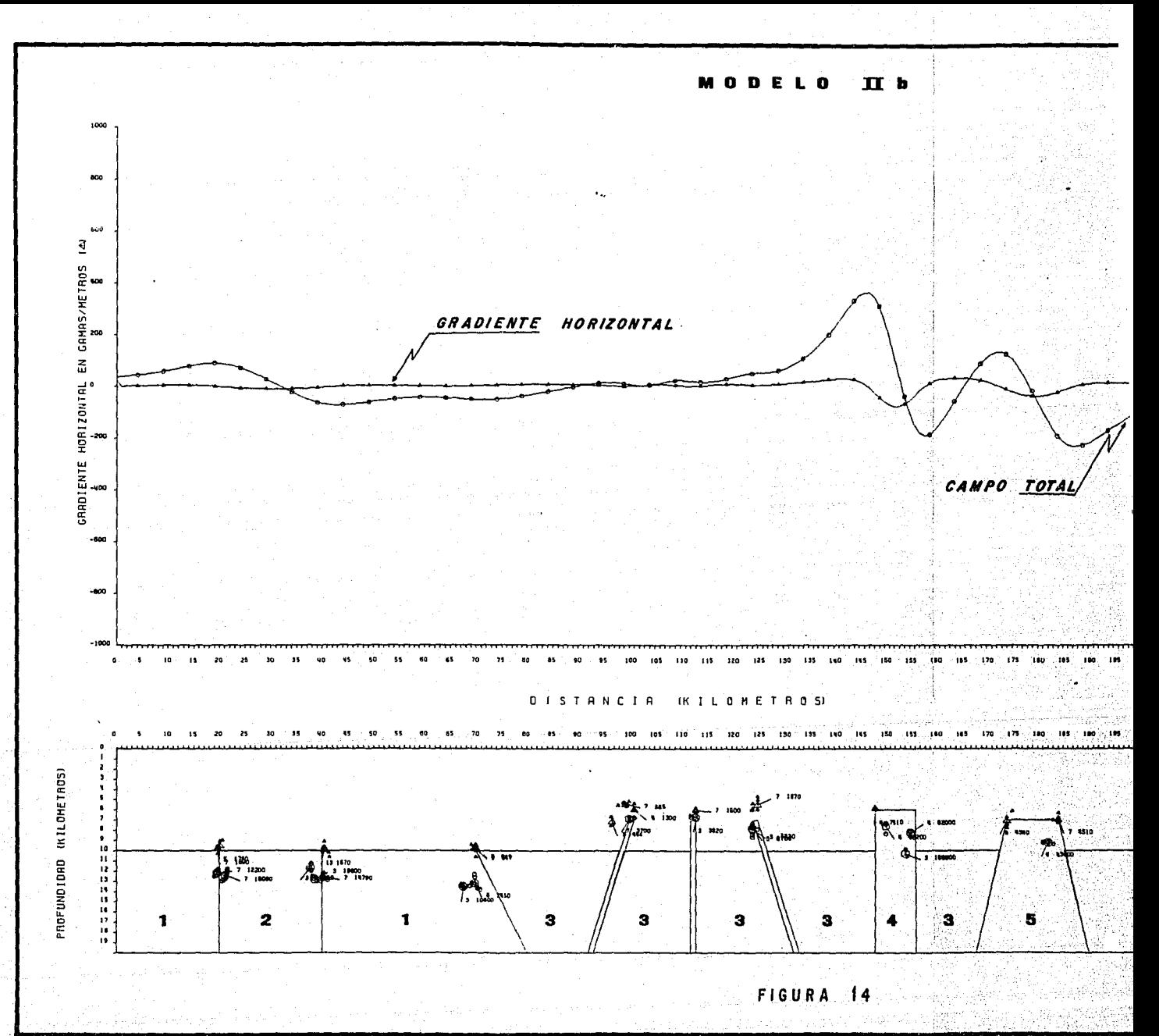

榄

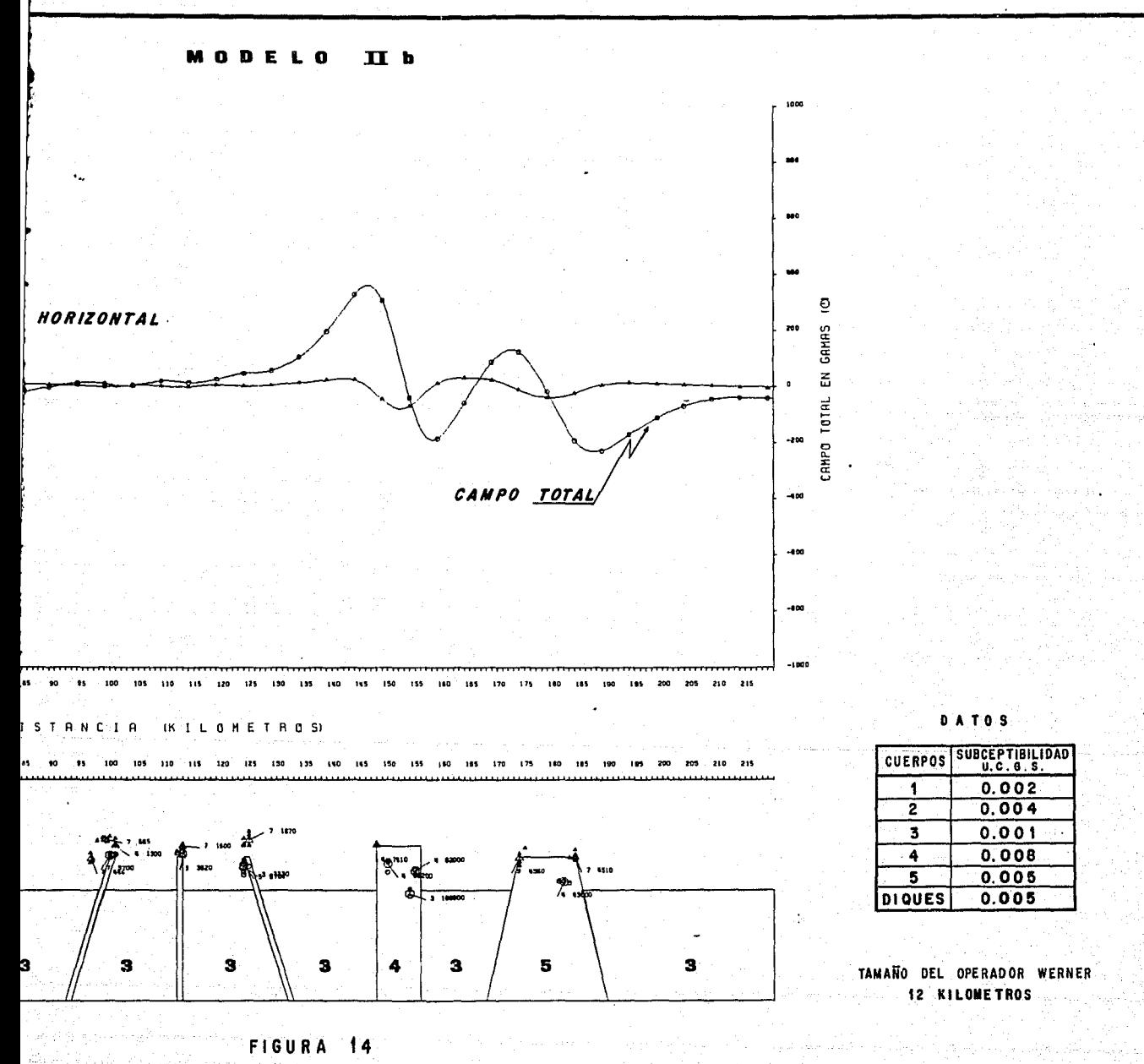

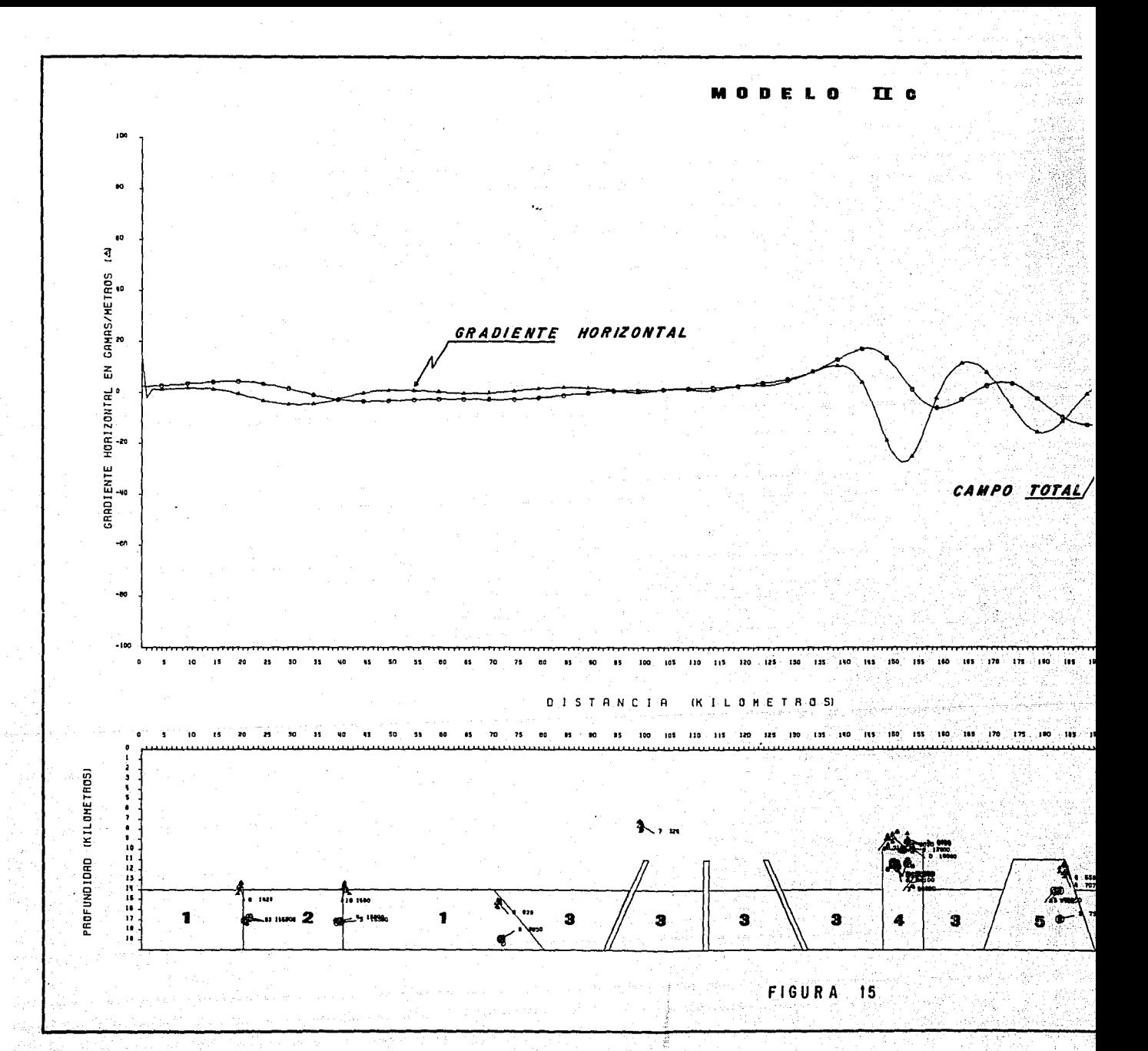

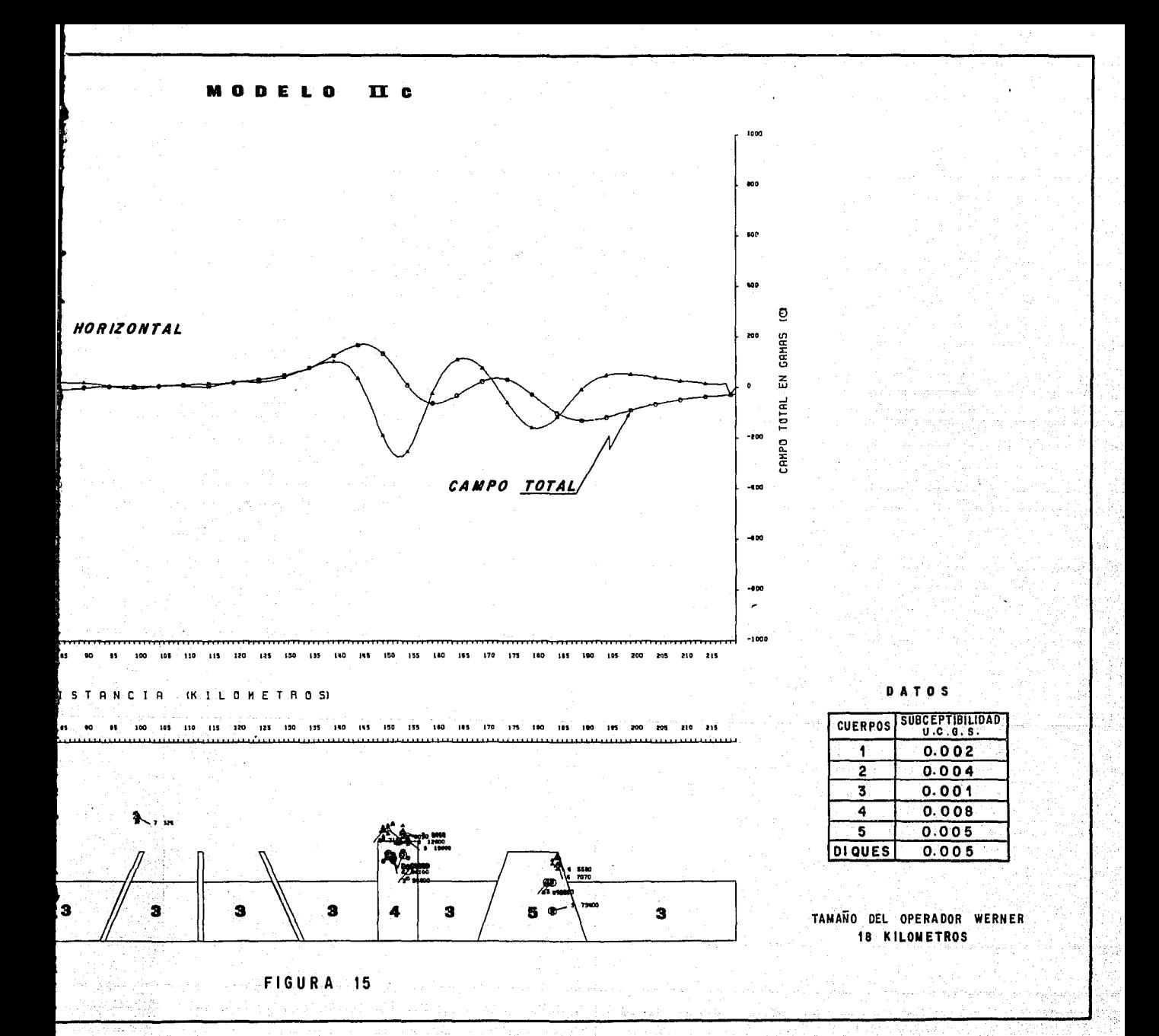

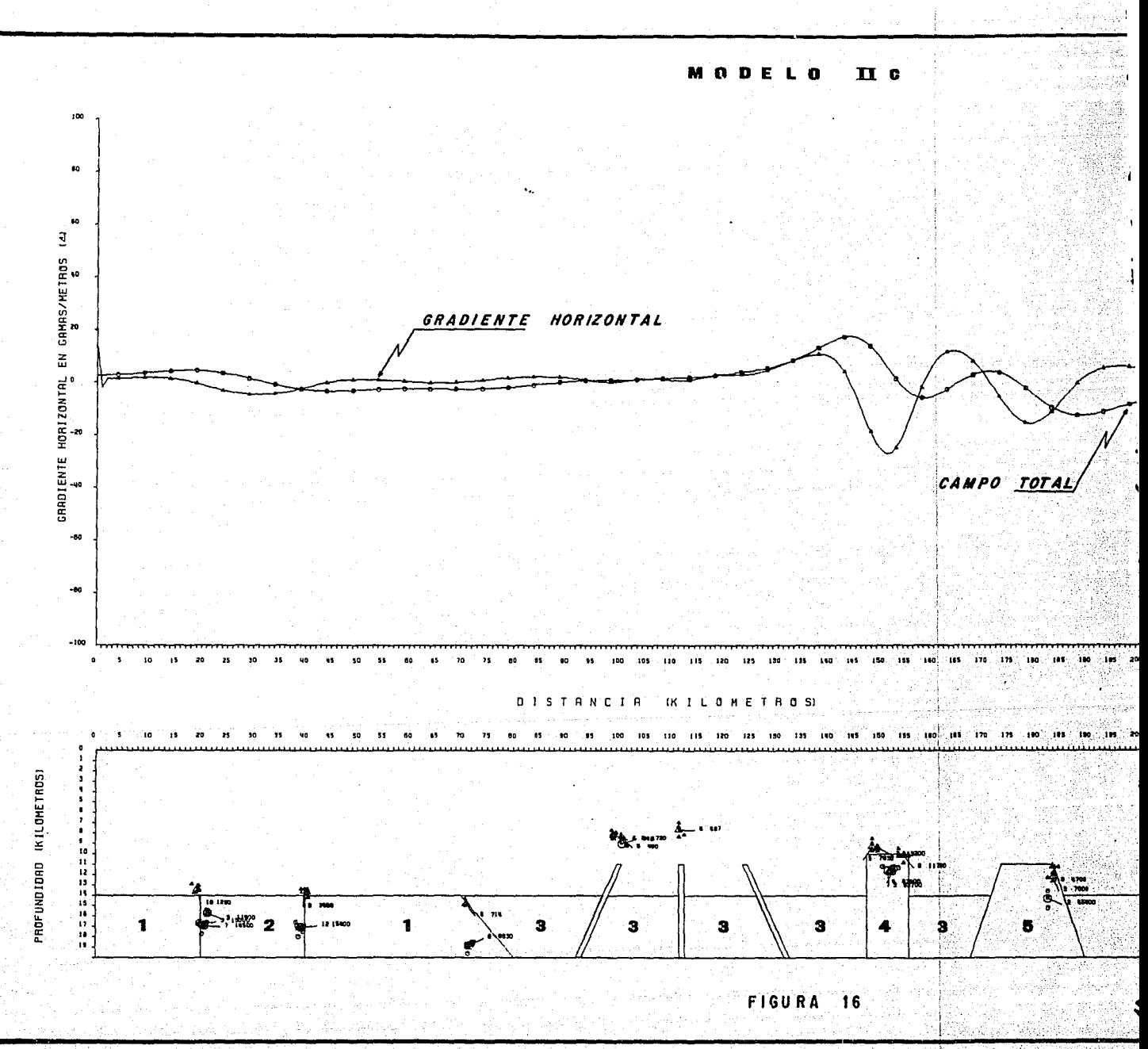

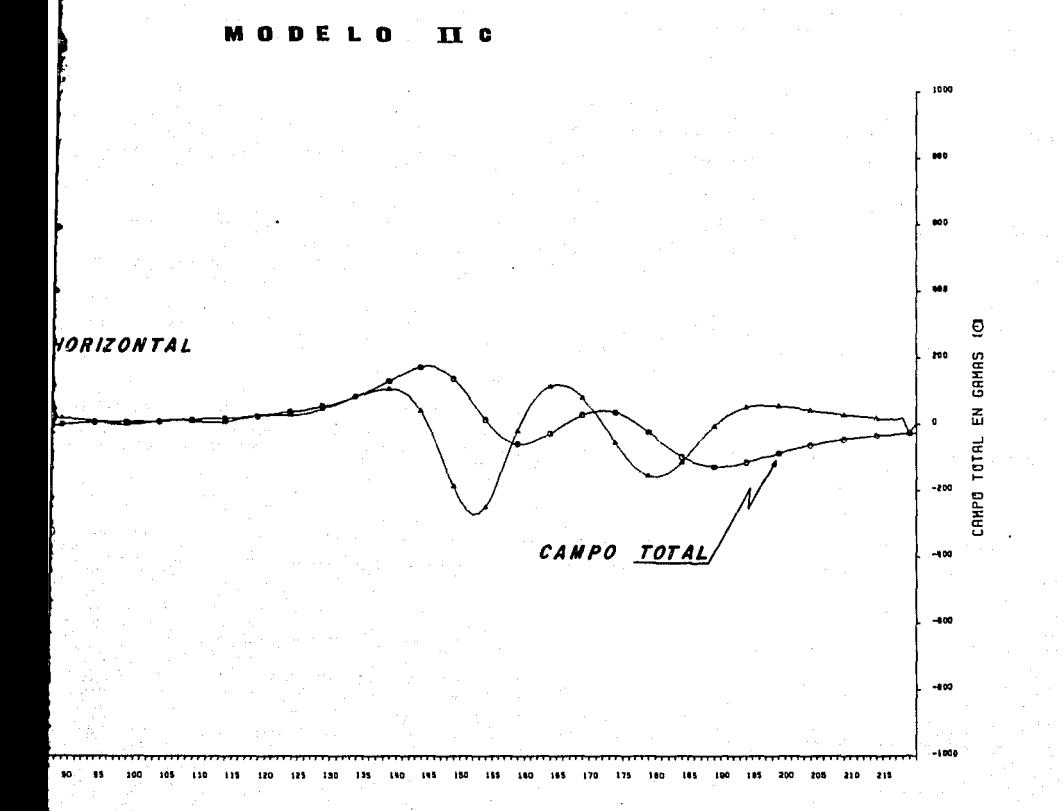

### $(K I L 0 M E T R 0 S)$ Ť **A** C.  $\mathbf{I}$   $\mathbf{A}$

125 130 135 140 145 150 155 160 185 170 175 180 185  $110$  $215$ 110  $115$ 120  $195$ 

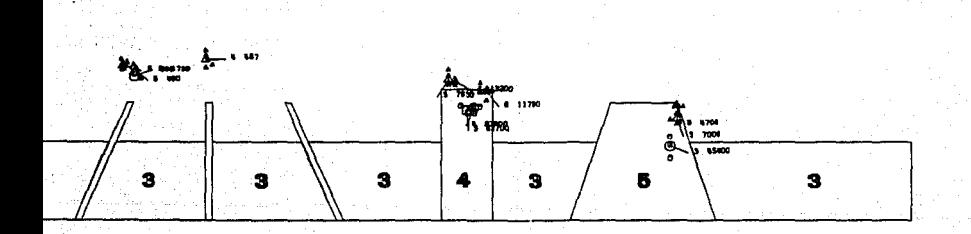

### DATOS

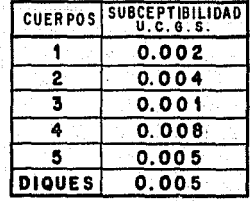

TAMANO DEL OPERADOR WERNER 24 KILOMETROS

## FIGURA 16

### CAPITULO V

### APLICACION DE LA DECONVOLUCION WERNER A CASOS REALES.

El programa de Deconvoluci6n Werner se aplicó en el área que se tiene locallzado en la Provincia Geológica de la Cuenca del Papaloapan, la cual cubre aproximadamente 42000 kilómetros cuadrados y abarca gran parte del Estado de Veracrúz.

Esta limitada al Norte por el paralelo 19• 30' y hacia el Sur por el paralelo 17• 00' Latitud Norte, al Occidente por el meridiano 97• 00' y al Oriente por el meridiano 94• 30' longitud Oeste en la figura No. 17 se presenta el plano de localización, en donde se enmarca la zona que abarcan los datos aeromagnéticos que corresponden al área de estudio.

El objetivo principal de la aplicación de la Deconvolución Werner en el anterior área fué la determinación de la topográfia del basamento magnético.

Los casos reales presentados en este trabajo son dos secciones magnéticas seleccionadas del anterior área. Estas secciones se eligieron debido a que la ubicación y orientación es la adecuada para la obtención de buenos resultados con la Deconvolución Werner, asi mismo sobre estas secciones se tiene información de Geologia de Subsuelo. En la figura 18 se presenta el plano de intensidad magnética total y las secciones magnéticas seleccionadas.

Primeramente se efectuó un análisis cualitativo del tipo de anomal1as presentes en el plano de Intensidad Magnética Total, asi mismo se analizó la Anoma11a de Bouguer y con base en esto se seleccionaron las secciones tomando eh consideración los siguientes criterios:

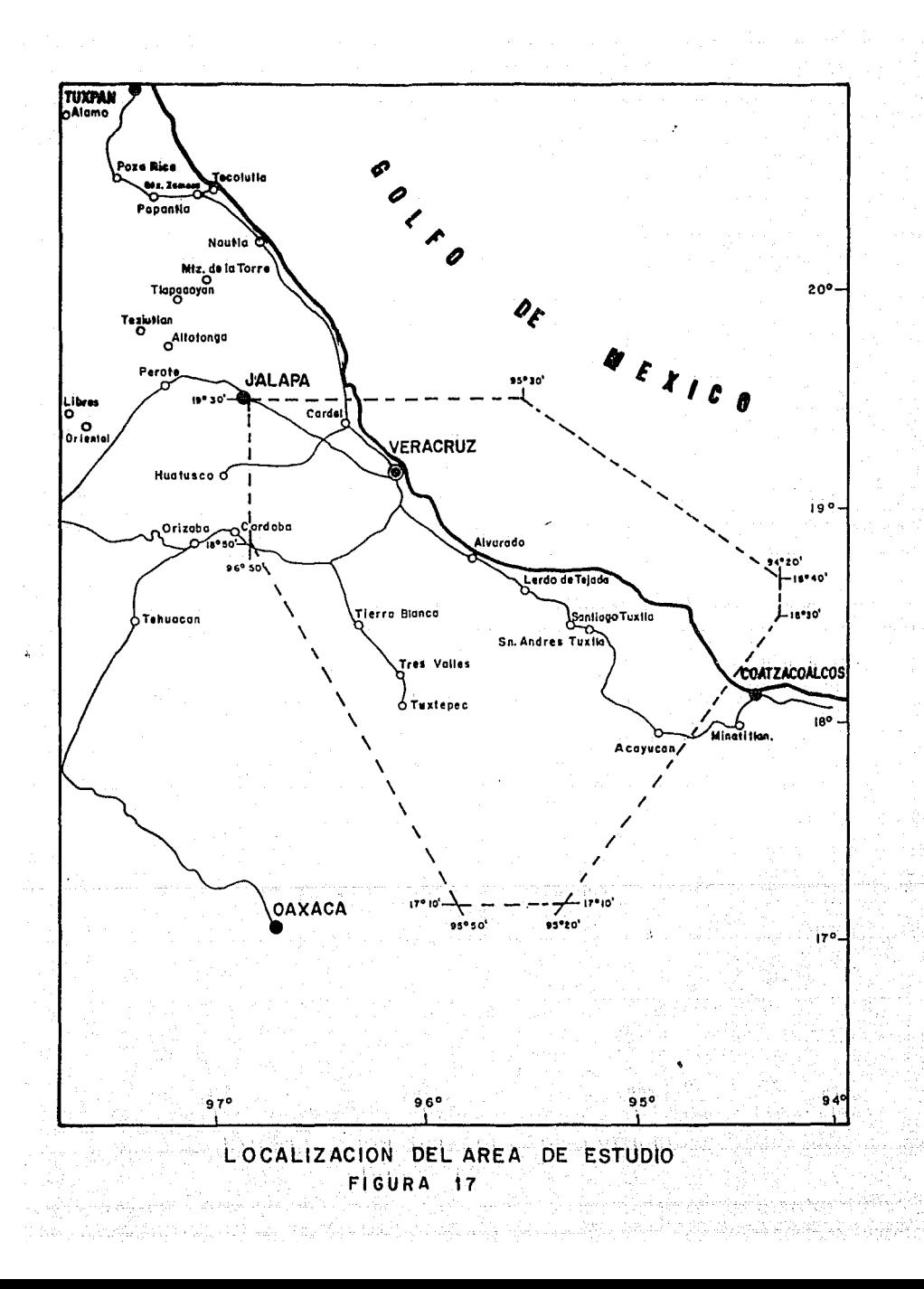

i).- La posición de los eventos geológicos mas sobresalientes del área considerando perpendiculares las secciones a los alineamientos de caracter regional.

11).- Por otro lado el funcionamiento del algoritmo de Deconvolución Werner nos proporciona resultados más confiables en zonas donde existen cambios litológicos ó estructuras grandes en el basamento, como por ejemplo grabens, horts, cuerpos intrabasamentales y suprabasamentales, y esto en la anomalía de Intensidad Magnética Total se manifiesta por un aumento en el gradiente, es por esto que se procuró que los perfiles sean lo mas perpendiculares a ese gradiente. Asimismo, el algoritmo de Deconvolución Werner proporciona resultados más confiables para estructuras someras, que nos sirven como puntos de control en la interpretación.

La metodologia empleada en la interpretación de los perfiles magnéticos consistió de las dos etapas siguientes:

iJ.- En la primera se. apliicó la Deconvolución Werner directamente de los perfiles de Intensidad Magnética Total, que fueron digitizados con un intervalo de muestreo de 1000 metros con diferente longitud de operador.

iÜ. - En la segunda etapa se aplicó el modeiado mágnetométrico en 2 1/2 dimensión (Cady J. W., Swoney, E.1982, ), al modelo inicial construido con los parámetros proporcionados por la Deconvoluc16n Werner que son: profundidad, contraste de susceptibilidad magnética y echado. El modelo se va modificando hasta lograr que el perfil magnético caiculado se ajuste al observado, respetando tanto la geologia superficial como del subsuelo.

Los parámetros usados en el cálculo de Intensidad Magnética Totai y que corresponden a los del área en estudio son:

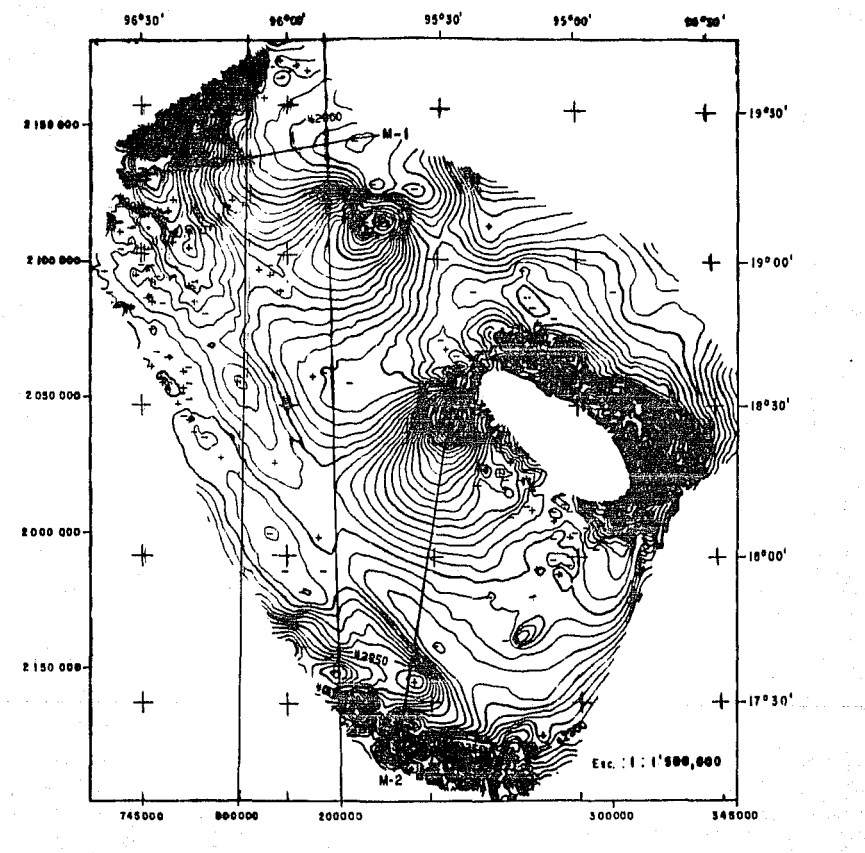

**INTENSIDAD** MAGNETICA TOTAL

FIGURA 18

in kata ya masa na kasa

an kamalan di kacamatan dan inggris dan tanggal manggal dan salah satu dalam satu dalam takar tangg

a<br>Santa Cart

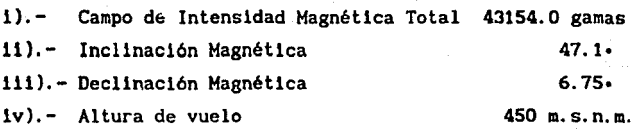

Además se hicieron las slgulentes suposiciones:

i).- La susceptibilidad de las rocas sedimentareas es cero por lo que las anomalias del mapa de Intensidad Magnética Total son causadas por contrastes de magnetización en el basamento y rocas igneas extrusivas.

11). - Los cuerpos modelados tanto basamentales como derrames igneos, tienen una magnetización inducida uniforme, con una misma dirección de magnetización.

lli). - Los valores de los contrastes de susceptibilidad magnética, fueron considerados de acuerdo a los valores medidos para el basamento en áreas donde éste aflora, asi mismo se tomaron de tablas figura 21 y otros fueron inferidos y calculados de acuerdo a los resultados obtenidos en la Deconvoluci6n Werner y el modelado magnético.

### V. l. MODELO DE BASAMENTO I

Este modelo se encuentra ubicado al Norte del área de estudio donde el basamento es más somero y esta orientado en una dirección NE-SW con un rumbo de N 80• 00' E. Tiene una extensión de 94 kilometros como se observa en la figura 19.

En este modelo se contó con la información del pozo Paso de Ovejas-2 el cual tocó basamento a una profundidad de 6012 mts. Este pozo se encuentra ubicado aproximadamente sobre

el kilómetro 20 de la sección y a 1.5 kilómetros fuera de ésta de tal forma que los datos proporcionados por éste pozo son de gran utilidad para la interpretación de la sección.

La forma como se interpreto esta sección fué siguiendo el siguiente orden:

i).- Primero se aplicó la Deconvoluci6n Werner al perfil de Intensidad Magnética Total y al de gradiente horizontal obtenido a partir del perfil de Intensidad Magnética Total. Para la aplicación del proceso Werner se eligió un tamafio de operador Werner de 30 kilóaetros el cual se seleccionó en función del tamafio de la anomalia más predominante en el perfil.

ii).- La siguiente etapa correspondió al modelado magnético en 2 1/2 dimensión y para esto se considerarón como datos para la elaboración del modelo, las profundidades obtenidas de la Deconvolución Werner.

 $En$  la elaboración del modelo se consideraron dos diferentes susceptibilidades magnéticas (0.0062, 0.0037 ucgs. J de las cuales la més alta correspondo a una zona coreana al Plan de las Hayas, donde existe un basamento granitico.

De los resultados obtenidos se puede observar que en la érea donde se tiene el pozo Paao de OVejas-2 se llenen profundidades calculadas con Deconvoluci6n Werner de 6050 metros las cuales son muy aproximadas comparadas con la profundidad reportada por el pozo que es de 6012 metros; las profundidades calculadas con Deconvolución Werner fuer6n determinadas con el operador de 36 y 42 kilómetros.

Las profundidades encontradas son pocas, y esto es debido a que a lo largo de todo el perf'll solo se tiene una gran anomalia de tipo regional, con la cual se estan obteniendo

Ji

los resultados de la Deconvolución Werner.

Los resultados obtenidos con el modelado son muy buenos y el ajuste que se logra es bastante aceptable, en este modelo se procuro respetar las profundidades calculadas con la Deconvolución Werner.

### V.2. MODELO DE BASAMENTO 11

Este modelo se tiene ubicado al Sur del área de estudio  $v$ se encuentra orientado con una dirección NE-SW con un rumbo de N 5° 00' E. Tiene una extención de 150 kilómetros, como se observa en la figura 20 .

En esta sección se tiene la información de 2 pozos los cuales estan ubicados cerca de la sección magnética; el Ixcatlan-1 ubicado en el kilómetro 45 sobre el perfil magnético a 3. 5 kilómetros de la sección y el Heim en el kilómetro 47 a 1.8 kilómetros de la sección.

Para la interpretación de esta sección se siguió la misma metodologia empleada para la anterior sección.

i).- Primero se consideró el proceso de Deconvolución Werner tanto para el perfil de Intensidad Magnética Total como para el gradiente vertical calculado a partir del perfil de Intensidad Magnética Total. Se seleccionaron 6 diferentes tamafios de operador (6, 12, 18, 24, 30 y 36 kilometros) los cuales estan en función del tamaf\o de las anomalias que se tienen en el perfil magnético y de la profundidad a la que se encuentran las fuentes magnéticas.

ii).- Para la segunda etapa se consideró el modelado magnético en 2 1/2 dimensión, teniéndose como datos de entrada las profundidades calculadas con la Deconvolución Werner, asi como un modelo inicial propuesto a partir de

los datos anteriores y la geología del lugar. En este modelo se consideraron 4 diferentes susceptibilidades magnéticas (0.0019, 0.0027, 0.0041 y 0.004 ucgs.) de las cuales dos corresponden a dos cuerpos suprabasamentales, una a un cuerpo intrabasamental y la otra a la generalidad del basamento magnético.

De los resultados obtenidcs con la Deconvolución Werner se observa que son de gran utilidad para la elaboración del modelo los cuales en forma aproximada nos sirven como puntos de control y nos dan la morfologia del basamento.

En la segunda sección se tiene mayor resolución que en la anterior, y esto es debido a que se tiene mayor manifestación magnética a lo largo del perfil, asi mismo se tienen mejor definidas las anomalias.

Los resultados obtenidos con el modelado son buenos y se puede observar que la anomalia calculada es bastante aproximada con respecto a la observada; en este modelo se procuró apegarse a las profundidades calculadas con la Deconvolución Werner.

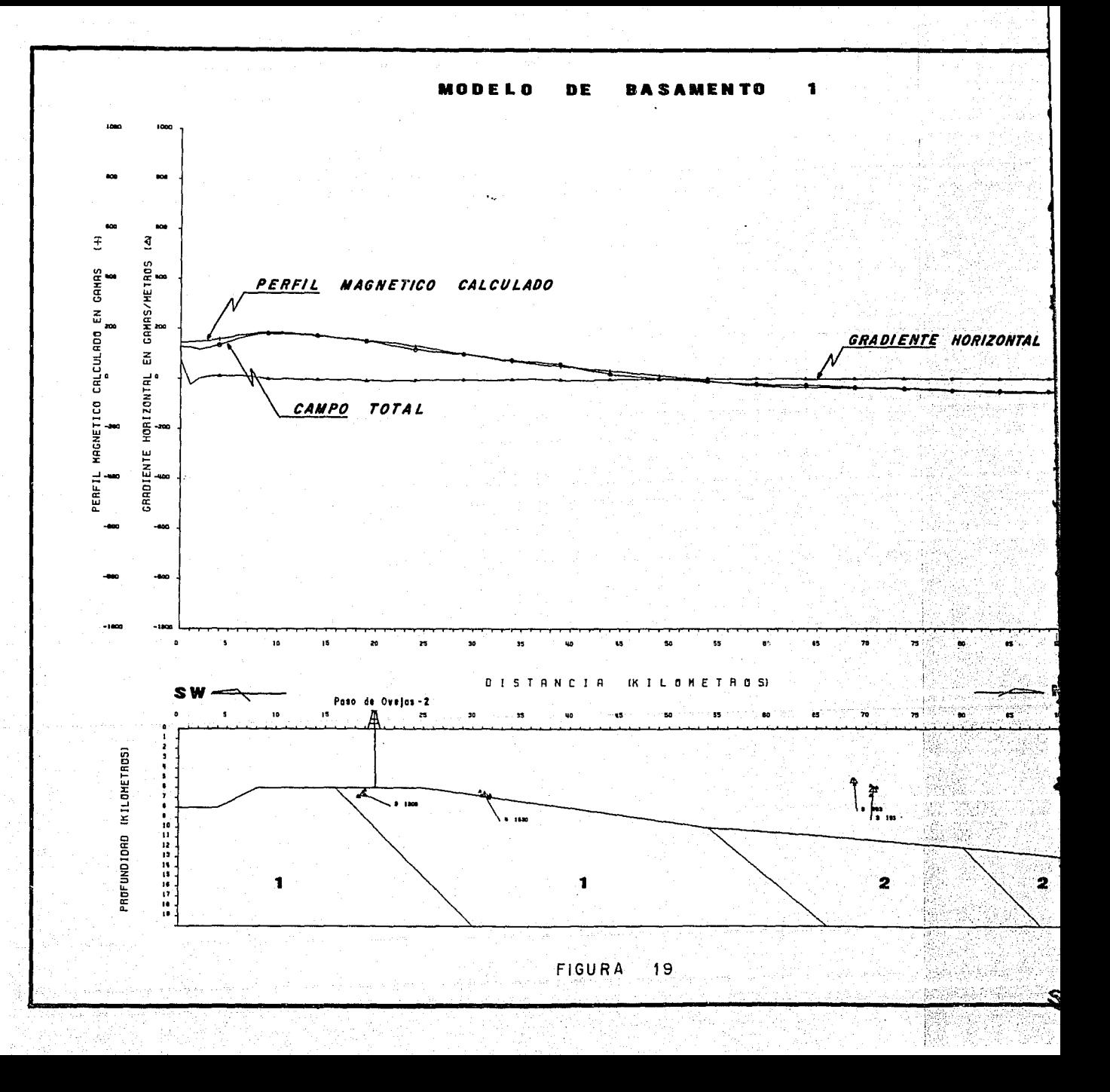

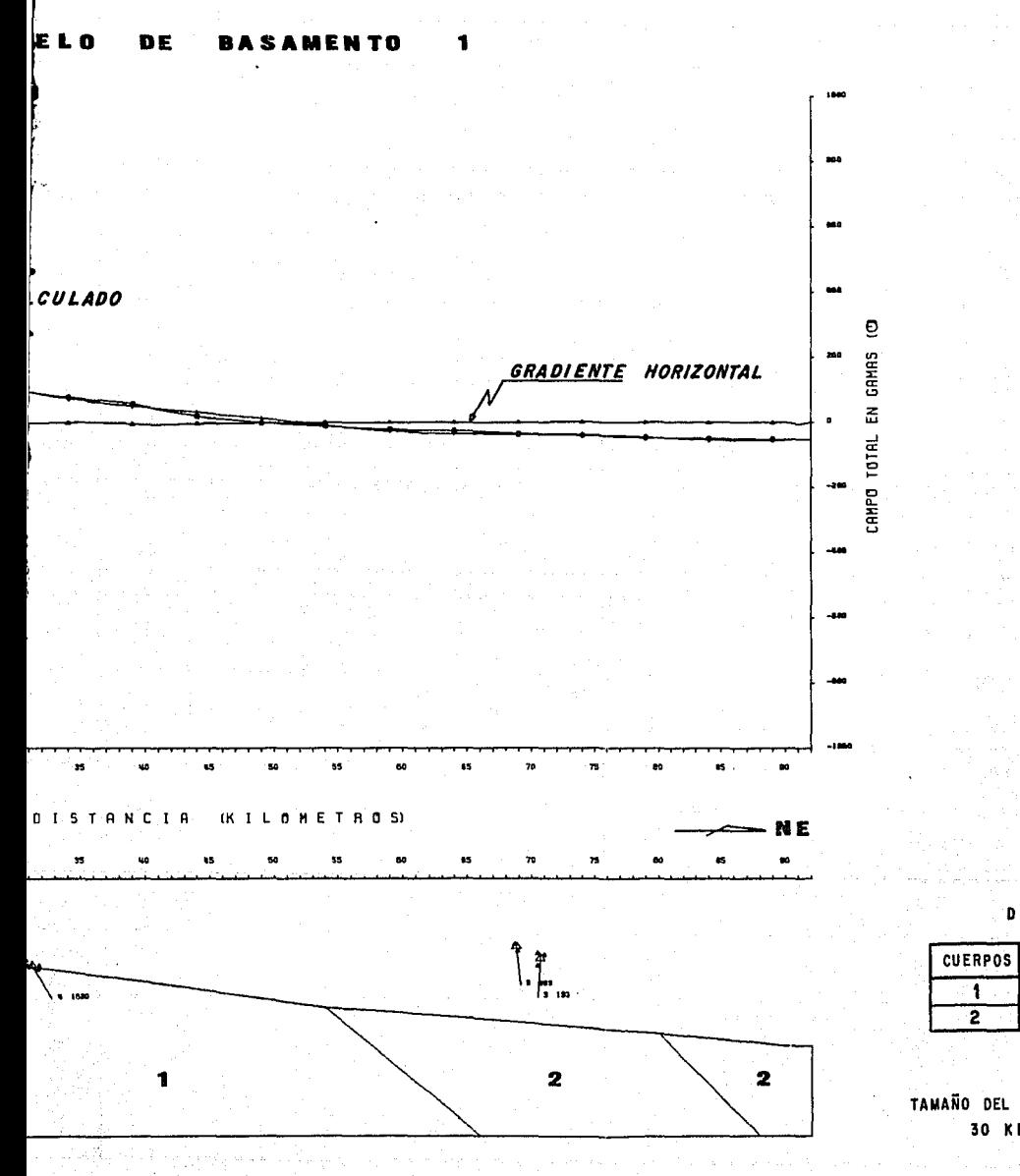

FIGURA

් 19

DATOS

SUBCEPT IBIL IDAD<br>U.C.G.S.  $0.0062$  $0.0037$ 

TAMANO DEL OPERADOR WERNER 30 KILOMETROS
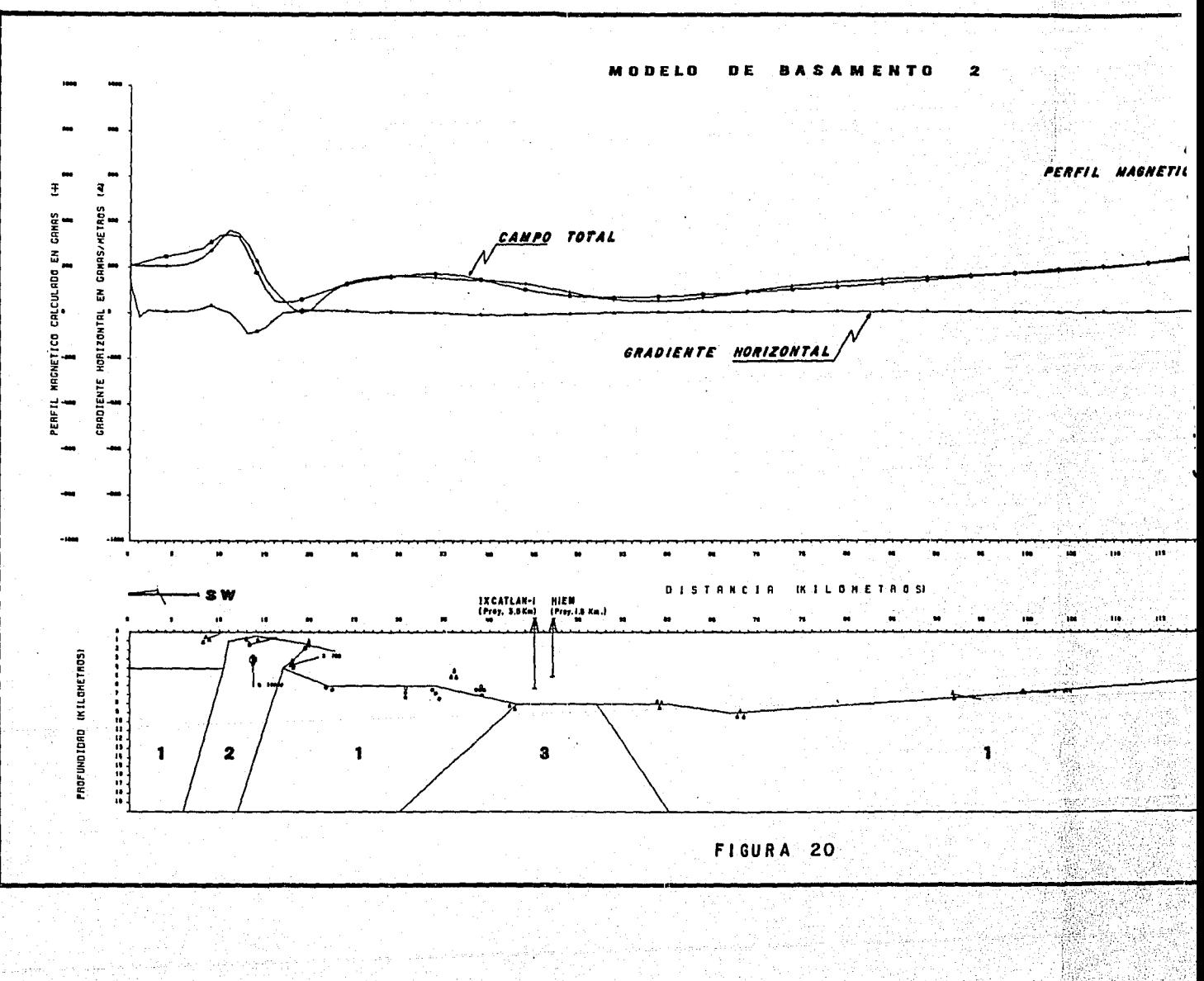

e vila

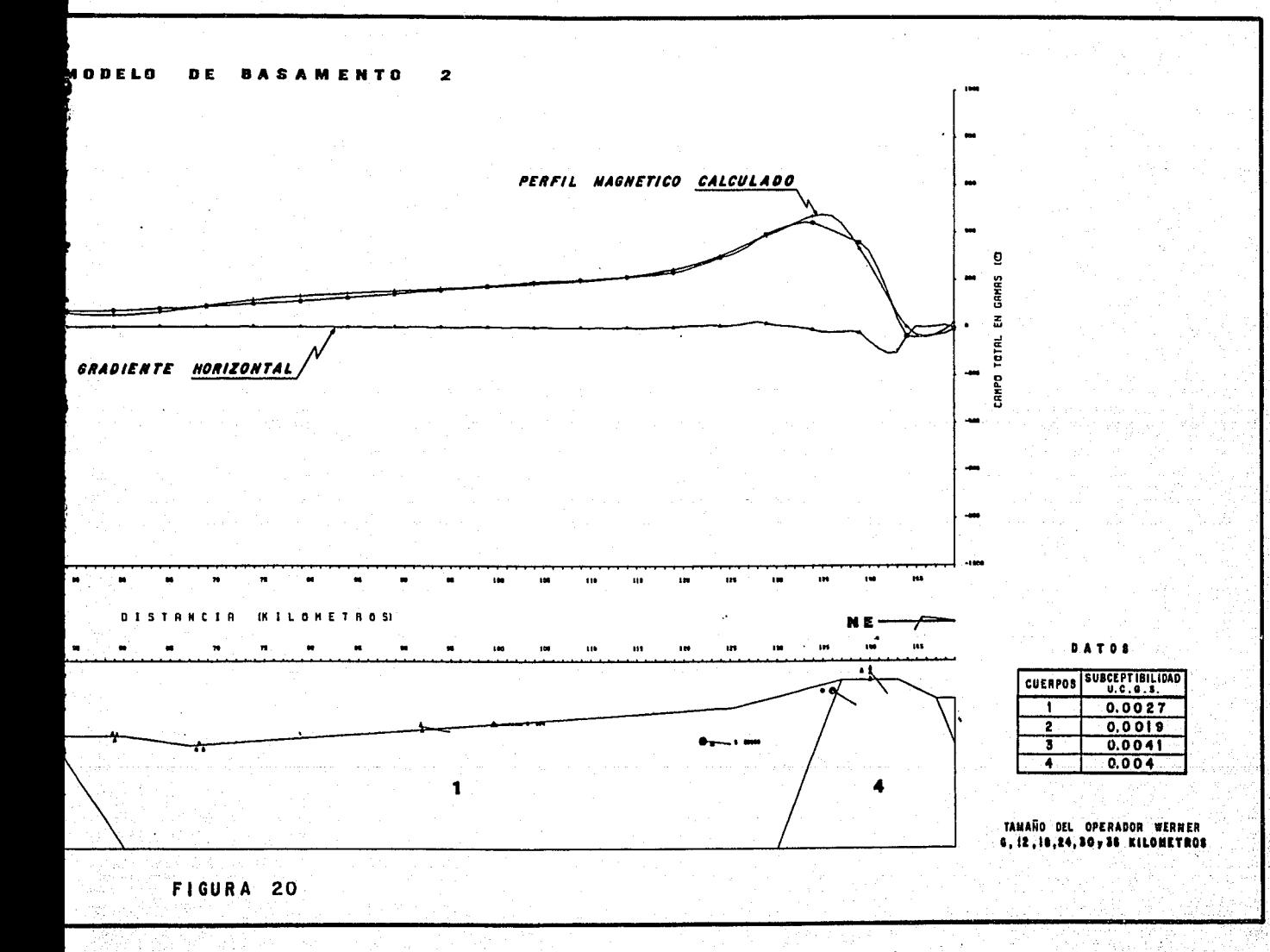

## SUSCEPTIBILIDAD MAGNETICA DE ROCAS

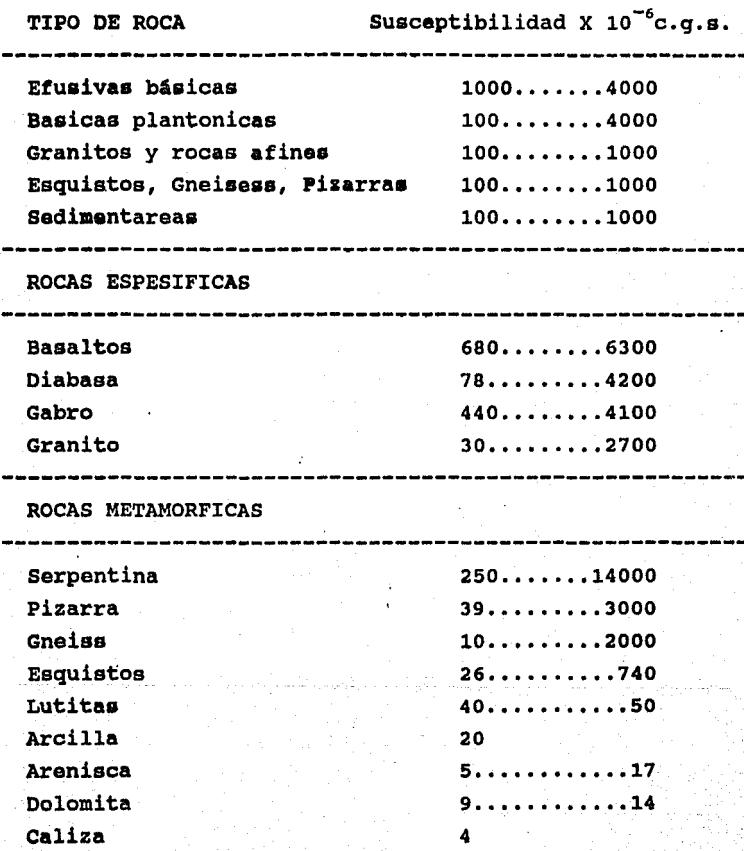

FIGURA 21

35

Kina kelalu

그는 그 모습을 하루

病医病

1.

1. 우리 보호로 자료 사고 있는 것 아니라 그

315.92

latha a

فكرابغ

ing 230 ata<br>Mga pagayay

## C A P I T U L O VI

# ESTA SALIR UL LA DIDLIOTEGN **TESIS NO DEBt**

#### CONCLUCIONES Y RECOMENDACIONES.

Como se ha podido ver, para obtener buenos resultados en el proceso de Deconvoluclón Werner es recomendable tomar en consideración los siguientes factores.

i).- En función de los objetivos que se persiguen para un área en especial ya sean del tipo petrolero o minero será necesario determinar cuales son las anomalias que se van a tratar ya sean de baja o de alta frecuencia.

La experiencia ganada en los modelos sintéticos es útil para sentir como funciona el método de Deconvolución Werner de tal forma que se obtuvieron buenos resultados para cuerpos y estructuras someras y conforme se fué profundizando la resolución se fué perdiendo. Se considera que se tienen buenos resultados hasta profundidades de 8 kilómetros, con esto se observa que con el proceso de Deconvolución Werner es posible tratar cuencas sedimentareas someras.

Aunque es importante mencionar . que cuando se tiene una manifestación fuerte magnéticamente de un cuerpo profundo en el ·cual la susceptibilidad magnética es alta, la solución de la Deconvolución Werner es buena aún a profundidades grandes. Asi mismo, se observó en ciertas anomalías que conforme se va profundizando, es necesario un operador Werner mas grande.

ii).- La ubicación óptima del perfil que se va a interpretar y esto va estar en función de la posición de las anomalias a interpretar y de la configuración del gradiente magnético con respecto al perfil. Es recomendable considerar el perfil lo más perpendicular

39

보호 발표 만나라

posible a la anomalía y tomar en cuenta la máxima respuesta de la anomalia, con lo que respecta al gradiente magnético es recomendable atravesarlo lo mas perpendicularmente posible.

iii).- En función de la experiencia ganada en la interpretación de perfiles en este trabajo mediante ésta técnica es recomendable considerar perfiles pequefios ya que es dificil abarcar en un perfil largo varias anomalias en una forma óptima tomando en consideración los consejos ya expuestos. De tal forma que en la interpretación de un área es recomendable tratar cada anomalia en forma individual con pequefios perfiles y los resultados de estos perfiles tratados con Deconvolución Werner considerarlos como puntos de control para un posterior modelado magnético ya sea por modelado directo ó por inversión magnética en forma iterativa.

iv).- No es recomendable darle mucho peso a las anomalías que se encuentran a los extremos del perfil magnético a menos que estas anomalias esten bien definidas tanto en su máximo como en su minimo y los datos muestreados al final no sean extrapolados.

v). - Es recomendable probar con diferentes tamafios de operador Werner para una misma anomalia y asi observar cual nos proporciona mejores resultados.

vi).- Es muy importante el conocimiento general de la Geologia del lugar en cuanto al · tipo de cuerpos y estructuras existentes, asi como el tipo de basamento que se espera.

vil).- En un perfil magnético es recomendable tener separada lo más posible cada anomalia para evitar interferencias en los resultados que se obtengan, ya que estos resultados pueden estar influenciados por el efecto de varios cuerpos asociados.

Finalmente se puede decir que la Deconvolución Werner es una herramienta bastante útil para la determinación de la profundidad de cuerpos y estructuras dentro del basamento magnético y la determinación es bastante rápida lo cual nos puede ayudar a efectuar evaluaciones rápidas y precisas sobre lugares de interés; asimismo nos sirve de apoyo para la interpretación de áreas mas extensas en donde lntegrandola con métodos mas sofisticados junto con otras diciplinas como Geologia, Sismologia, Gravimetria, Geoquimica e información de pozos se pueden obtener resultados muy buenos con lo que respecta a la prospección petrolera, Para trábajos mineros es muy útil para la determinación de la cima de cuerpos mineralizados que junto con la integración de otros métodos geofisicos y geológicos nos proporciona excelentes resultados.

41

## B I B L I O G R A F I A

- 1. Bhattacharyya a. K. 1965, Two dimensional harmonic analysis as a tool for magnetic interpretation. Geophysics V. 30 pp 829-857.
- 2.- Cady W. John and Ronald E. Swaeney: (1982) Program 2HDPOT for 2 1/2-dimensional gravity and magnetic modellng. Open File Report 82 U. S. Geological Survey.
- 3.- Chao, C. Ku and John A. Sharp: (1983) Werner deconvolutlón for automated magnetlc interpretatlón and its refinament uslng Marquardt's inverse modellng. Geophisics, Vol 48, No. 6 pp. 754 774.
- Hartman, R. R.; Tesky, D. J.; and Friedberg, J. L. 1971, System for rapid digital aeromagnetic interpretatlon. Geophisics, Vol. 36 pp. 891-918 .
- 5. Jain, S.; 1976 An automatlc method of direct interpretation of magnetlc models. Geophisics, Vol. 41 pp. 531.
- 6.- Talwanl M. and Herlstzler J. R.: 1964 Computation of magnetic anomalies caused by two-dimensional structures of arbitrary shape in computers in the mineral industries.

G. A. Parks, Ed. Stanford Univ. pp. 464-480.

7. - Werner, S. 1949 Interpretation of magnetic anomalies at sheet-like bodies.

Sveriges Geol. Undersok, Ser. C. Arsbok, 43 No. 6